## Федеральное государственное автономное образовательное учреждение высшего образования «СИБИРСКИЙ ФЕДЕРАЛЬНЫЙ УНИВЕРСИТЕТ»

Институт педагогики, психологии и социологии Кафедра информационных технологий обучения и непрерывного образования

> УТВЕРЖДАЮ Заведующий кафедрой О. Г. Смолянинова

 $\langle \langle \rangle \rangle$  2019  $\Gamma$ .

## **БАКАЛАВРСКАЯ РАБОТА**

44.03.01 Педагогическое образование

44.03.01.01 Тьютор

## Электронный обучающий курс как средство тьюторского сопровождения субъектов образовательного процесса при разработке электронного портфолио дошкольника

Ɋɭɤɨɜɨɞɢɬɟɥɶ \_\_\_\_\_\_\_\_\_ Ɉ.Ⱥ. ɂɦɚɧɨɜɚ подпись, дата инициалы, фамилия

ȼɵɩɭɫɤɧɢɤ \_\_\_\_\_\_\_\_\_\_ ɘ.Ⱥ. Ʉɭɡɧɟɰɨɜɚ подпись, дата инициалы, фамилия

Красноярск 2019

# СОДЕРЖАНИЕ

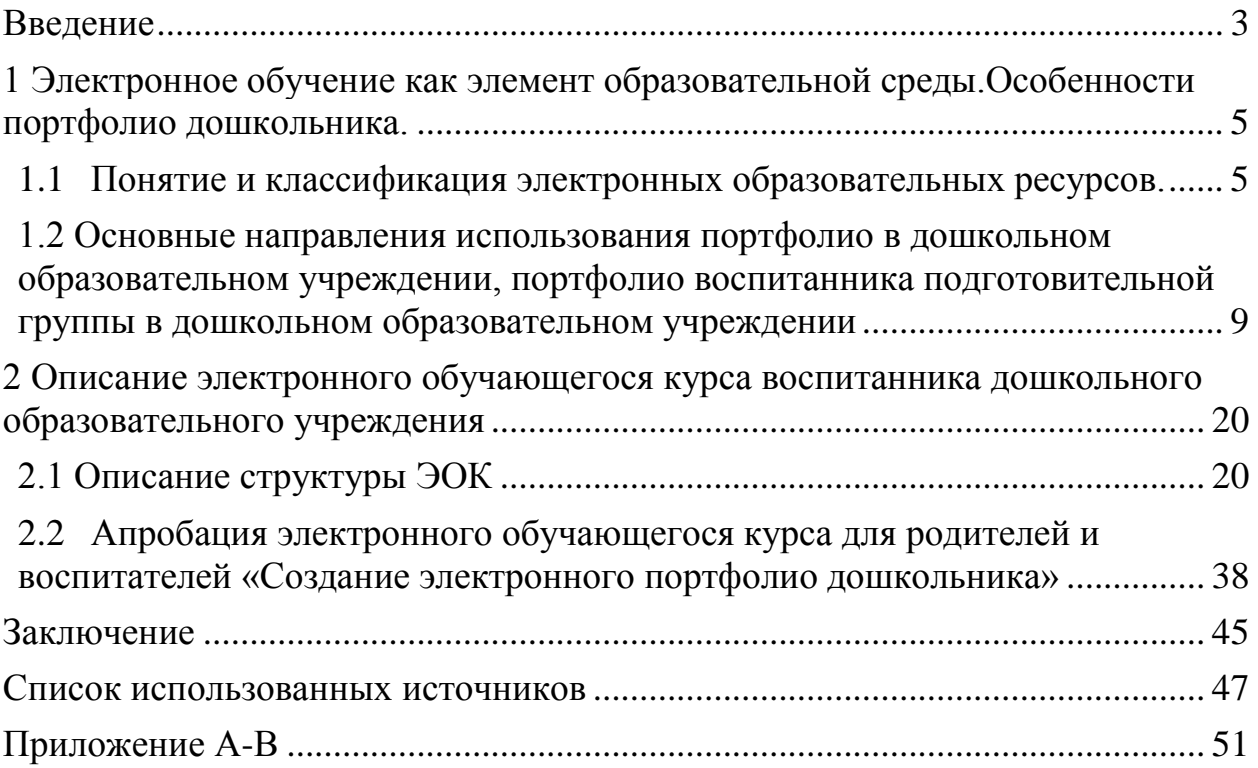

#### **ВВЕДЕНИЕ**

<span id="page-2-0"></span>В настоящее время все чаще возникает потребность в презентации личностных и профессиональных качеств человека при поступлении в вуз, при устройстве на работу.

В настоящее время электронный портфолио используется в дошкольных образовательных учреждениях как один их способов фиксации значимой информации о воспитанниках ДОУ.

В настоящее время существует необходимость сопровождения родителей и воспитателей в разработке электронного портфолиодошкольников.

Мы считаем, что наиболее оптимальным вариантом сопровождения процесс создания е-портфолио является создание электронного курса для родителей и воспитателей.

Актуальность заключается в том, что наиболее оптимальным вариантом сопровождения процесса создания е-портфолио является создание электронного курса для родителей и воспитателей

Проблема: дефицит технологических и методических знаний и умений родителей и воспитателей при создании электронного портфолио воспитанников ДОУ.

Объектом исследования: процесс создания электронного портфолиодошкольника.

Предмет исследования: электронный обучающий курскак средство поддержки родителей и воспитателей при создании е-портфолио.

**Цель**: разработка электронного образовательного курса«Создание портфолио дошкольника» для родителей и воспитателей.

Гипотеза: предполагается, что электронный курс «Создание портфолио дошкольника»поможет родителям и воспитателям в создании электронного портфолио если:

в данном курсе будут содержаться методические материалы (лекции и практические задания), содержание которых направлено на восполнение дефицита знаний и умений родителей и воспитателей в этой области.

#### **Задачи:**

- Провести анализ использования электронного обучения в Российской Федерации

- Проанализировать педагогическую и методическую литературу, посвященную портфолио воспитанника дошкольного образовательного учреждения

- Описать ЭОК для родителей и воспитателей «Создание электронного портфолио дошкольника»

- Провести апробацию электронного обучающегося курса для родителей «Создание портфолио дошкольника»

# <span id="page-4-0"></span>1. Электронное обучение как элемент образовательной среды. Особенности портфолио дошкольника.

#### <span id="page-4-1"></span>1.1 Понятие и классификация электронных образовательных ресурсов.

Развитие информационных технологий обусловило появление новой формы образования – электронное образование (e-learning), то есть обучение с использованием информационно-коммуникационных технологий. Основой электронного образования являются электронные образовательные ресурсы.

Под электронным образовательным ресурсом понимают образовательный ресурс, представленный в электронно-цифровой форме, для использования которого необходимы средства вычислительной техники. В общем случае образовательный ресурс включает в себя структуру, предметное содержание и метаданные о них [1].

Структурированное и предметное содержание, используемое в образовательном процессе, называют образовательным контентом. Метаданные образовательного контента – это информация об образовательном контенте, характеризующая его структуру и содержимое [5].

Электронный образовательный ресурс может включать в себя данные, информацию, программное обеспечение, необходимые для его разработки и использования в процессе обучения [1].

Структура, предметное содержание, методы и средства разработки и применения электронного образовательного ресурса определяются его функциональным назначением и спецификой применения в конкретных информационно-образовательных системах [3].

Согласно Межгосударственному стандарту ГОСТ 7.83-2001 следует различать:

Электронный документ: Документ на машиночитаемом носителе, для использования которого необходимы средства вычислительной техники [6].

Электронное издание: Электронный документ (группа электронных документов), прошедший редакционно-издательскую обработку, предназначенный для распространения в неизменном виде, имеющий выходные сведения [6].

ЭОР можно разделить на:

- электронные данные;

- электронные программы или их сочетание в одном ресурсе $[2]$ .

По знаковой природе информации:

Электронные данные делятся на: текстовые, числовые, звуковые, графические, шрифтовые и демонстрационные [2].

Электронные программы делятся на: системные, прикладные и сервисные; сочетание электронных данных и программ - на интерактивные мультимедиа и онлайновые службы[2].

По целевому назначению: электронные образовательные ресурсы можно разделить на официальные, научные, учебные, учебно-методические, справочные  $[2]$ .

По технологии распространения: локальные, сетевые и комбинированного распространения [2].

По характеру взаимодействия пользователя и электронного ресурса: детерминированные и недетерминированные (интерактивные) [2].

По периодичности: непериодические, сериальные, периодические, продолжающиеся и обновляемые [2].

По наличию печатного эквивалента: электронный аналог печатного издания; самостоятельное электронное издание [2].

По структуре: однотомные, многотомные и электронная серия [2].

По жанру следует различать: образовательные порталы; сайты вузов, факультетов, кафедр, лабораторий, сайты НИИ; научно-популярные журналы; сайты научно-образовательных проектов; электронные пособия, учебники,

хрестоматии; электронные курсы (образовательные объекты); архивы образовательных ресурсов; базы данных (полнотекстовые, библиографические, справочные, адресные и т.д.); лаборатории и вычислительный и имитационный эксперимент, виртуальные тренажеры; дистанционное управление экспериментальными комплексами; электронные библиотеки; электронное представление ресурсов обычных библиотек; персональные страницы преподавателей вузов, организаторов образования; отдельные статьи или страницы; информационно-поисковые системы [2].

Виды электронных образовательных ресурсов:

- Электронный учебный курс (ЭУК)
- Дистанционный курс
- Электронная обучающая система (ЭОС)
- Электронные представления бумажных изделий и информационных материалов (ЭИМ)
- Электронное учебное пособие
- Электронный тренажер
- Средства практической подготовки
- Тестирующий комплекс
- Электронный учебник
- Электронный задачник
- Презентация
- Видеолекция
- Электронный словарь
- Электронный справочник
- Электронная энциклопедия

Классификация электронных образовательных ресурсов:

Приведём классификацию электронных образовательных ресурсов. Проанализируем следующие источники. Осин А. В. В своей книге «Создание учебных материалов нового поколения» приводит следующую классификацию электронных образовательных ресурсов по следующим направлениям:

По технологии создания: текстографические ресурсы - отличаются от книг в основном базой предъявления текстов и иллюстраций - материал представляется на экране компьютера, а не на бумаге, также они имеют существенные отличия в навигации по тексту; мультимедиа ЭОР - ресурсы, состоящие из визуального или звукового содержания [4].

По среде распространения и использования: Интернет-ресурсы онлайн работающие только в режиме подключения к сети Интернет; Интернет-ресурсы офлайн - их можно скачать, инсталлировать на компьютер и использовать без Интернета; ресурсы для «электронных досок» [4].

По содержанию: учебники; рабочие тетради; лабораторные работы; электронные справочники и словари; викторины [4].

По принципу реализации: мультимедиа-ресурсы; презентационные ресурсы; системы обучения [4].

По составляющим входящего в них содержания: лекционные ресурсы; практические ресурсы; ресурсы-имитаторы (тренажеры); контрольноизмерительные материалы<sup>[4]</sup>.

Вывод: После всего вышесказанного можно сделать вывод о том, что существует множество электронных образовательных ресурсов. С помощью ЭОР происходит обучение с использованием информационнокоммуникационных технологий Каждый ресурс по-своему удобен и функционален.

### <span id="page-8-0"></span>1.2 Основные направления использования портфолио в дошкольном **образовательном учреждении, портфолио воспитанника подготовительной** группы в дошкольном образовательном учреждении

Существуют различные подходы к определению понятия «портфолио» (Т. Г. Новикова, А. С. Прутченков, И.Ю. Гайтукаева, И.Г. Юдина, Г.К.Селевко, В.К.Загвоздкин и др.). Все исследователи сходятся во мнении, что портфолио, в первую очередь — это способ фиксирования, накопления и оценки индивидуальных достижений за определенный период.

Портфолио – это показатель творческих успехов, где отражается всё интересное и достойное из того, что происходит в жизни человека[7].

Основной смысл портфолио, по мнению Т.Г. Новиковой, — «показать все, на что ребёнок способен[5].

«Портфолио дошкольника» может стать первым и очень важным проектом в жизни ребёнка, в процессе работы над ним неизбежно происходит процесс осмысления своих первых достижений, формирование личного отношения к полученным результатам и осознание своих возможностей[5].

Электронный портфолио - это ещё новый вид систематизации информации[2].

Именно он больше всего привлекает старших дошкольников. Портфолио в электронном варианте – это всегда красочное, яркое зрелище, с множеством интересных эффектов[5].

Технология электронного портфолио органично вписывается в образовательную систему любого уровня. В данном случае не имеет особого значения, где хранится е-портфолио - на электронных носителях или в сети Интернет. Электронные портфолио легко переносить, совместно редактировать, перемещать в новую систему или новую рабочую среду [Abrami, Barrett, Strudler, Wetzel, Wade и др. [9].

Цель электронного портфолио: Собрать, систематизировать и

зафиксировать результаты развития дошкольника, его усилия, прогресс и достижения в различных областях, демонстрировать весь спектр его способностей, интересов, склонностей[9].

Задачи электронного портфолио:

- создать для каждого воспитанника ситуацию переживания успеха;

- повысить самооценку и уверенность в собственных возможностях;

- максимально раскрыть индивидуальные способности каждого ребенка;

- развить познавательные интересы дошкольников и формировать готовность к самостоятельному познанию;

- формировать установку на творческую деятельность и умений творческой деятельности, развивать мотивацию творческого роста;

- формировать положительные нравственные качества личности;

приобретать навыки рефлексии, формировать умения анализировать собственные интересы, склонности, потребности и соотносить их с имеющимися возможностями («я реальный», «я идеальный»);

закладывать дополнительные предпосылки и возможности для его успешной социализации [9].

Функции электронного портфолио:

- диагностическая - фиксирует изменения и рост, за определенный период времени;

- целеполагательная - поддерживает образовательные цели;

- мотивационная - поощряет достигнутые ребенком результаты;

- содержательная - раскрывает весь спектр выполняемых работ;

- развивающая - обеспечивает непрерывность процесса обучения и развития от года к году;

- рейтинговая - показывает диапазон навыков и умений [9].

Структура портфолио дошкольника 4-7 лет в соответствии с Федеральными государственными образовательными стандартами.

Рекомендации по составлению.

Портфолио ребенка 4-7 лет - это своеобразная копилка успехов вашего малыша по основным направлениям его развития [12].

Критерии переработаны в соответствии с Федеральными государственными образовательными стандартами к обязательным общеобразовательным программам для дошкольных учреждений [12].

Ведение портфолио поможет вам установить более близкие отношения с ребенком, проводить больше времени вместе, создаст атмосферу общности интересов, и вы сможете своевременно отмечать успехи малыша, поддерживать интерес к различным видам деятельности по следующим направлениям:

- социально-личностное развитие,

- познавательно-речевое развитие,

- физическое развитие,

- художественно-эстетическое развитие.

Это поможет ребенку формировать инструмент самопознания "Какой Я", приобретете опыт, который пригодится вам в дальнейшем.

Портфолио пригодится родителям и педагогам, а самое главное - самим малышам!

В портфолио можно вложить лучшие рисунки, фотографии поделок, наблюдений, записи о словарном запасе ребенка, его растущие навыки.

При составлении портфолио нужно исходить из того, что это – своего рода визитная карточка ребенка, ознакомившись с которой, совершенно посторонний человек должен будет составить мнение о вашем ребенке, его уровне развития и способностях. Соответственно, главная задача родителя – постараться сделать так, чтобы это мнение оказалось правильным. Итак, любое знакомство начинается с представления. Стало быть, первым разделом портфолио дошкольника должна стать страница, рассказывающая о ребенке: как зовут, где родился, где и с кем живет и, конечно же, фотография малыша.

Это основная информация, которая должна присутствовать в обязательном порядке, хотя по желанию родителей портфолио может быть дополнено описанием знака зодиака ребенка и толкованием его имени. Далее следуют сведения о семье: фотографии родителей, бабушек и дедушек, образование и род занятий членов семьи. Это единственный раздел портфолио, не касающийся ребенка напрямую. Следующий раздел целесообразно заполнить информацией а росте и весе ребенка, проиллюстрировав конкретные данные конкретными фотографиями. А затем можно переходить непосредственно к навыкам малыша: что и когда он научился делать и какими достижениями может похвастаться сейчас (например, считает до 10 или знает все буквы). Рассказать о досуге ребенка тоже будет полезно – ходили в зоопарк, театр, цирк, на аттракционы? Опишите впечатления ребенка и снабдите соответствующими фотографиями. В этот же раздел можно поместить отчеты о поездках на море, заграницу, на дачу. Если у ребенка уже успели появиться друзья, то посвятить им отдельный раздел просто необходимо. Разместите в разделе фотографии друзей и историю знакомства (на площадке, в детской поликлинике, в детском саду), опишите, как часто ребенок общается с друзьями. Любимым сказкам, мультфильмам и игрушкам малыша также найдется место в портфолио дошкольника. Расспросите ребенка о том, что и почему ему нравится, и внесите эту информацию в книгу достижений. Разнообразные поделки и рисунки ребенка тоже должны быть представлены в портфолио дошкольника. Узнайте у ребенка, какие рисунки и поделки (их можно сфотографировать и разместить в таком виде) ему особенно нравятся, и поместите их в портфолио. Разумеется, представленная структура портфолио является примерной, поскольку у каждого дошкольного учреждения имеются собственные требования к заполнению данного, не побоюсь этого слова, документа. Напоследок хотелось бы сказать о том, что оптимальной обложкой для портфолио дошкольника является папка с кольцами, в которую можно вкладывать страницы в прозрачных файлах, а само

портфолио дошкольника обязательно должно быть красочным: с иллюстрациями и рисунками [11].

При этом портфолио дошкольника может нести оценочную функцию – «портфолио как инструмент комплексной диагностики» (Л.И. Адаменко), но в этом случае основная роль в определении его структуры и содержания принадлежит педагогу. По мнению специалистов-психологов, оценочнодиагностический портфолио является непременной частью индивидуальной образовательной траекторией развития ребенка[2].

Электронным портфолио также может использоваться как дополнительный материал при изучении семьи — уклада ее жизни, интересов, традиций. Наблюдая за детьми и их родителями в процессе создания портфолио, можно отметить, что подобные мероприятия способствуют налаживанию более теплых взаимоотношений в семье[5].

Совместная работа педагогического коллектива и семьи по данному вопросу помогает взрослым и детям стать ближе, научит прислушиваться друг к другу и понимать друг друга. А когда достигается единство действий семьи и дошкольного учреждения, у ребёнка формируются нравственные понятия и представления о жизни. Именно тогда воспитательный процесс будет проходить с наименьшими трудностями, а ребёнок будет легче воспринимать окружающий его мир через портфолио<sup>[5]</sup>.

Необходимо чётко понимать цель сбора информации, цель создания самого портфолио. Она может быть различной:для сбора достижений, которые отражают результаты работы по какому-то направлению (например, достижения в изобразительном искусстве, спортивные достижения и т. д.);накопительной, когда информация собирается за определённый период. Таким образом, можно увидеть путь развития ребёнка за определенный отрезок времени;тематическое портфолио; составляется исходя из темы. Например, «Моё домашнее животное», «Лето-весёлая пора» и т.д.;сбор информации о

ребенке для презентации дошкольника при переходе в первый класс[8].

Индивидуализация. Количество разделов и рубрик, их тематика определяется индивидуально для каждого случая.

Удобство хранения. Весь собранный материал необходимо систематизировать и хранить так, чтобы было удобно его использовать.

Систематичность в сборе информации. Портфолио подразумевает постоянное пополнение и анализ имеющихся материалов.

Таким образом, портфолио – показатель творческих успехов, где отражается всё интересное и достойное из того, что происходит в жизни человека. Электронный портфолио - это систематизации информации.

Портфолио воспитанника подготовительной группы в дошкольном образовательном учреждении

На сайте MAAM.RU приведены разделы, которые должны быть, по мнению автора, в каждом детском портфолио. Следует отметить, что это одна из самых распространенных моделей рубрик портфолио дошкольника. Шаблоны оформления разделов находятся в свободном доступе в Интернете [3].

Структура портфолио дошкольника с рекомендациями по содержанию материалов в отдельных разделах. Они приводятся в различных источниках, поэтому авторство идеи такой структуры установить достаточно трудно.Следует отметить, что независимо от вида портфолио, он всегда начинается с титульного листа, где, как правило, помещается фотография ребенка, ставится дата начала ведения портфолио.

Структура портфолио дошкольника

Раздел «Давайте знакомиться» (дата рождения, знак зодиака и т. д.).

В данном разделе может быть размещена также информация об интересах и особенностях ребенка, дата празднования его именин. Родители могут представить небольшой рассказ о том, как и почему было выбрано имя ребенка и что оно означает. Можно представить материал о том, откуда произошла и что

означает фамилия. Раздел можно наполнять любой персональной информацией: знак зодиака, различные гороскопы, талисманы и т. д. [8]

Раздел«Как я расту» (записи роста и веса, фотографии представляются с определенной периодичностью: раз в полгода, раз в год и т. п.)[8].

Раздел «Моя семья» (фото с указанием членов семьи, семейное дерево, семейные традиции, семейный герб и другие). В данном разделе могут размещаться краткие рассказы о членах семьи, в которых кроме личных данных публикуется информация о профессии, характере, любимых занятиях, хобби того или иного члена семьи, а также семейные традиции. Очень популярной тенденцией в последнее время стало размещение генеалогического древа семьи [8].

В разделе портфолио дошкольника «Мои друзья» перечислены близкие друзья, размещены их фотографии, рассказы о них [8].

В другом разделе «Окружающий мир» или «Путешествия» опубликованы фотографии и описаны яркие впечатления от поездки на природу, в отпуск, на море, похода в музей и т. д. за определённый период [8].

В инвариантном разделе «Моё творчество» или «Мои достижения» содержатся творческие работы ребёнка или их фото, которые обязательно датируется [8].

В разделе портфолио дошкольника «Немного обо мне» описаны со слов ребенка окружающие его люди: родители, педагоги, друзья, знакомые.

В коммуникативном разделе «Мои крылатые фразы» опубликованы интересные выражения дошкольника, отражены его языковые и речевые особенности [8].

В презентационном разделе «Мои награды» размещены грамоты дошкольника, похвальные листы, благодарственные письма и т. д. [8]

Не оспаривая такую структуру портфолио дошкольника, поскольку она является достаточно популярной, а значит, реально востребованной, хотелось

отметить некоторые проблемные моменты. Так, раздел «Моё творчество», несомненно, важный и мотивационно значимый для малыша, является и предметом гордости для родителей. Однако если этот раздел наполнять только лучшими работами, то вряд ли можно будет понять и увидеть «дельту» в его развитии и зафиксировать точку перехода на следующий этап[8].

Поэтому все его неумелые каракули, «мрачные» рисунки, работы с ошибками являются не менее ценностным материалом и значимым для экспертного анализа. Кроме того, как ни парадоксально, они значимы и для самого ребенка: раньше не умел, а теперь могу! Раньше ошибался, а теперь навсегда запомнил! Мы поддерживаем позицию С.В. Рабинчук, что, зная о данном разделе, ребенок будет стараться выполнять все свои работы и задания лучше и качественнее, чтобы они обязательно стали достоянием его гордости и вошли в состав портфолио. Становится очевидным, что преодоление страха перед ошибкой, развитие детской инициативы является не менее значимыми в процессах воспитания [7].

На наш взгляд, несомненной находкой практиков в разработке портфолио дошкольников является раздел «Путешествия». В данный раздел ребенок сможет положить материалы не только длительных путешествий за границу или на море, но и других различных кратковременных, но не менее значимых событий, например, поход в лес с родителями, в зоопарк, в кафе, на полянку, в цирк, в музей, в театр кукол, на выставку и многое другое. Это те Путешествия, в которых ребенок получает новые впечатления, где развивается его эмоционально-ценностная сфера [7].

В современном информационном мире даже маленькие дети любят и умеют фотографировать. Цифровые фотоаппараты, сотовые телефоны являются не только доступной и привлекательной игрушкой. Фотографии путешествий, которые сделал сам ребенок, или самостоятельно снятые им видеоролики можно представить в портфолио. Они являются цифровым эмоциональным

отпечатком событий. В качестве рекомендаций можно отметить, что каждую опубликованную фотографию или видеофрагмент следует сопровождать комментариями, записанными со слов ребенка. Через много лет эти события приобретут и для родителей, и для малыша новые смыслы в незабываемых образах, сохраненных именно в индивидуальном портфолио [7].

Достоинством описанной выше модели портфолио является совместная деятельность ребенка и взрослого, объединение их усилий для получения общего результата, поощрение и развитие необходимой творческой инициативы и активности дошкольника. Причем взросло-детское взаимодействие подкреплено не только включенностью родителей в разработку портфолио собственного ребенка, но и заинтересованностью воспитателей (педагогов ДОО) по «вербовке в свои союзники» близких ребенку взрослых: родителей или бабушек и дедушек в непростом деле сбора материалов в портфолио дошкольника [7].

Ряд авторов детализируют отдельные рубрики портфолио, акцентируют личностный аспект, индивидуальность «зоны актуального развития ребенка». Далее более подробно остановимся на модели И. Руденко, представленной следующими разделами структуры портфолио дошкольника [10].

В первом разделе «Давайте познакомимся» помещается фотография ребенка, указываются его фамилия и имя, номер группы. Здесь же можно ввести рубрику «Я люблю...» («Мне нравится...», «Обожаю, когда...»), в которой будут записаны ответы ребенка на заданные взрослым вопросы. Краткие сведения о любимых делах малыша, его друзьях, местах, где он любит бывать, особенно понравившихся играх и игрушках и так далее [10].

Во втором разделе «Я расту!» даются антропометрические данные (в художественно-графическом исполнении): «Вот я какой!», «Как я расту», «Я вырос», «Я большой» [10].

В третьем разделе «Портрет моего ребенка» помещаются сочинения

родителей о своем малыше [10].

В четвертом разделе «Я мечтаю...» фиксируются высказывания самого ребенка на предложение продолжить фразы: «Я мечтаю о...», «Я бы хотел быть...», «Я жду, когда...», «Я вижу себя...», «Я хочу видеть себя...», «Мои любимые дела...»; ответы на вопросы: «Кем и каким я буду, когда вырасту?», «О чем я люблю думать?» [10].

В пятом разделе «Вот что я могу» собираются образцы творчества ребенка (рисунки, рассказы, книги-самоделки) [10].

В шестом разделе «Мои достижения» собираются грамоты, дипломы (от различных организаций: детского сада, СМИ, проводящих конкурсы) [10].

В седьмом разделе «Посоветуйте мне...» даются рекомендации родителям воспитателем и всеми специалистами, работающими с ребенком [10].

В заключительном восьмом разделе «Спрашивайте, родители!» родителями формулируются вопросы к специалистам ДОО. Примеры разделов «Портрет моего ребенка», «Посоветуйте мне...» в соответствии с моделью портфолио дошкольника, описанной И. Руденко [10].

Анализ данной модели портфолио позволяет нам выделить две части в его структуре. Первая часть разделов («Давайте познакомимся», «Я расту», «Я мечтаю», «Вот что я могу») нацелена на совместную работу родителя и ребенка. Она способствует сближению, совместному взаимодействию в интересах развития ребенка. В данных разделах отражено перфекционированное представление ребенка, детали которого помогают раскрыть активные глаголы, описание «Я - позиции» и формирование волшебных чувств гордости и радости успехам ребенка[3].

Вторая часть разделов четко ориентирована на организацию взаимодействия педагога ДОО и родителей, формирование рефлексивной ответственной родительской позиции. Она состоит из таких разделов, как «Портрет моего ребенка», «Посоветуйте мне», «Спрашивайте родители» [3].

Таким образом, описанные выше структуры портфолио И. Руденко во многом напоминает структуру, представленную на сайте международного образовательного портала MAAM.RU. Расширяя и детализируя отдельные рубрики, воспитатель добавляет значимые, по ее мнению, материалы, свидетельствующие о развитии ребенка, о его интересах и даже о планах на  $\sigma$ удущее [3].

### <span id="page-19-1"></span><span id="page-19-0"></span>2. Описание электронного обучающегося курса воспитанника дошкольного **образовательного учреждения**

### 2.1 Описание структуры ЭОК

Перед разработкой электронного курса нами было проведено анкетирование родителей воспитанников детского сада. Анкета представлена в Приложение А. Анкетирование было направлено на выявление уровня осведомленности родителей об электронном портфолио и возможностях его использования. Число опрошенных 12 человек, из них 10 родителей и 2 воспитателя.

Результаты анкетирования следующие:

1 вопрос: Укажите ваш род деятельности

Воспитатель - 16,7%

Родитель -83,3%

2 вопрос: Знакомо ли вам понятие "Электронный портфолио"

Да - 41,7%

 $Her - 8,3%$ 

Имею поверхностные представления - 50%

Другое

3 вопрос: Если вам знакомо такое понятие, попробуйте своими словами объяснить, что это такое

- Портфолио, которое может храниться в электронном виде, на ПК, флешке, жестком диске и тд.

- Презентация в электронном виде, которое можно редактировать

4 вопрос: На ваш взгляд, необходимо ли электронное портфолио дошкольнику

 $\rm{Ha}$  - 25% Скорее да, чем нет - 58,3%  $Her - 8,3%$ 

Скорее нет, чем да - 0 %

Затрудняюсь ответить - 8,3%

5 вопрос: Есть ли у вашего ребенка бумажное портфолио, которые вы хотели бы переделать в электронный вариант

Да - 75%

 $Her - 25%$ 

6 вопрос: Известны ли вам какие материалы должны быть включены в электронный портфолио дошкольника

Да - 58,3%

 $Her - 41,7%$ 

7 вопрос: Как вы считаете, нужны ли электронные курсы для родителей и воспитателей при создание электронного портфолио дошкольника?

Да -  $8,3%$ Скорее да, чем нет - 66,7%  $Her - 25%$ Скорее нет, чем да - 0% Затрудняюсь ответить - 0% 8 вопрос: Будет ли вам интересен такой электронный курс Да - 41,7% Скорее да, чем нет - 33,3%  $Her - 8,3%$ Скорее нет, чем да - 16,7% Данный электронный курс будет состоять из двух модулей. Модуль 1.«Возможности использования портфолио в ДОУ». Данный

модуль будет ориентирован на знакомство с электронным портфолио дошкольника и информация о структуре портфолио, примерные шаблоны для электронного портфолио дошкольника.

Модуль состоит из одной лекции и двух практических заданий.

Модуль 2.«Разработка портфолио дошкольника». Данный модель будет ориентирован на самостоятельную разработку шаблона электронного портфолио дошкольника.

Модуль состоит из одной лекции и одного практического задания.

 $M$ одуль 1.

Лекция 1 «Разделы электронного портфолио, шаблоны»

1.1. Разделы электронного портфолио

1.2. Шаблоны портфолио

Практическое задание 1 - составить список разделов электронного портфолио, которые, по вашему мнению имеют место быть в е – портфолио дошкольника Практическое задание 2 - найти в интернете шаблоны электронного портфолио

Модуль 2

Лекция 2 «Как разработать собственный шаблон портфолио»

Практическое задание 3 - самостоятельно сделать шаблон портфолио ребенка дошкольного учреждения.

В электронном обучающемся курсе представлены материалы, которые помогут создать портфолио воспитанника дошкольного образовательного учреждения.

Курс будет состоять из лекций и практических заданий, направленных на создание портфолио.

Всего в курсе будет 2 лекции и 3 практических задания.

В первом параграфе первой лекции «Разделы электронного портфолио, шаблоны»представлены несколько вариантов разделов электронного портфолио дошкольника, в каждом варианте описывается, что лучше добавить в тот или иной раздел. Всего будет 3 варианта. Родитель или воспитатель может выбрать вариант, который ему больше всего понравился или из этих трех вариантов сделать свой собственный.

Во втором параграфе первой лекции Разделы электронного портфолио, шаблоны»родителям и воспитателям предоставляется несколько шаблонов электронного портфолио, как пример того какое оформление можно сделать в своей работе. Всего будет 3 варианта.

Во второй лекции«Как разработать собственный шаблон портфолио»будет предоставлена информация «Как создать собственный шаблон е - портфолио». Текст будет сопровождаться скриншотами из программы «фотошоп».

В первом практическом задании«Практическое задание 1» предлагаетсяродителям/воспитателей исходя из лекции 1 разработать разделы, которые, по их мнению, должны быть включены в портфолио воспитанника ДОУ. Это задание даст старт по созданию е – портфолио.

Во втором практическом задании «Практическое задание 2» родителю/воспитателю потребуется сеть Интернет, чтобы подобрать примерные шаблоны, которые подходят под тематику портфолио.

В третьем практическом задании «Практическое задание 3» мы предлагаем родителю/воспитателю разработать шаблон портфолио для собственного ребенка и сделать его индивидуальным и не повторяющимся. Представим лекционные материалы электронного обучающегося курса.

### Модуль 1

Лекция 1 «Разделы электронного портфолио, шаблоны»

#### 1.1. Разделы электронного портфолио

При создании портфолио нужно понимать, что это – главная карточка ребенка, когда совершенно посторонний человек будет знакомится с материалами, когда чужой человек посмотрит материал, который находиться в портфолио, он должен нарисовать себе картинку ребенка, его мнение о нем, способностях, интересах.

Главная ваша задача при создании портфолио – постараться сделать так, чтобы это мнение оказалось правильным.

Вам будет предоставлено несколько вариантов разделов, которые можно использовать в портфолио ребенка дошкольного возраста.

 $BA$  $P$  $M$  $A$ :

Любое знакомство с человеком начинается с рассказа о себе:

- Как зовут?

- Где родился?

- Где и с кем живет

- ОБЯЗАТЕЛЬНО фотография ребенка.

Также по вашему желанию можно добавить дополнение: знак зодиака, толкование его имени и т.д.

Далее следует рассказать о семье ребенка. В этот раздел входят фотографии родителей, бабушек и дедушек, образование и кем работает каждый член семьи. Этот раздел является единственный, который не касается ребенка напрямую.

В следующем разделе можно рассказать о росте и весе ребенка, проиллюстрировать данные фотографиями. Затем можно переходить уже к навыкам вашего ребенка:

- Что и когда научился делать;

- Какими навыками обладает на данный момент (например, знает все буквы, умеет читать, считать).

Далее рассказываем о досуге ребенка. Если вы ходили в зоопарк, театр, цирк и так далее, то опишите его впечатления сопровождая соответствующими фотографиями. Этот же раздел дополняем фотографиями - отчетами о поездках на море, заграницу или даже на дачу.

В портфолио дошкольника всегда найдется место любимым сказкам, мультфильмам и игрушкам. Чтобы информация была более достоверной расспросите у ребенка какая ему нравится книга, мультфильм и игрушка и почему и внесите эту информацию в портфолио.

Разнообразные подделки и рисунка ребенка тоже должны быть занесены в портфолио ребенка. Выберите с дошкольником те подделки и рисунки, которые ему больше всего нравятся.

Итак, в первом варианте содержания электронного портфолио воспитанника дошкольного образовательного учреждения можно выделить следующие разделы:

 $-Paccka3$  o  $ce6e$ ;

- Моя семья;

- Мои навыки;

- Мой досуг и увлечения;

- Сказки, мультфильмы и игрушки, которые я люблю;

- Своими руками.

ВАРИАНТ Б: Данный вариант доработан студенткой третьего курса Сибирского Федерального Университета, Института педагогики, психологии и социологииВудвуд Екатериной Владимировны.

- Титульный лист: информация о ребенке (ФИО, дата рождения; дата начала ведения портфолио).

- «Моя семья» (имя мамы, папы, бабушки, дедушки).

- «Мои друзья» (фото друзей).

 $-$  « $\overline{A}$  pacty!» (вес и рост ребенка).

- «Мои увлечения» (чем занимается ребенок или хочет заняться).

- «Мое творчество» (наиболее яркие творческие работы).

- «Мои достижения» (например, поделки, рисунки и т.д).

- «Физические достижения» (например, хождение на лыжах, кувырки, хождение по бревну без поддержки, отжимание от пола, лазание по канату, упражнения с мячами, обручами и т. д).

- «Мой любимый детский сад» (фото детского сада, как играет, гуляет ребенок).

- «Мои праздники» (например, новый год, день рождение, 8 марта и т.д).

ВАРИАНТ В. В данном варианте используются шаблоны, предлагаемые на различных сайтах и доработанные нами.

- Титульный лист

ФИО, дата рождения, дата поступления и окончания дошкольного

- Познакомьтесь со мной

В данном разделе размещена фотография ребенка, на которого собирается портфолио

 $O$ бо мне

Содержится информация о значении имени ребенка. Записана дата его именин.

 $\chi$  pacty

Составляется таблица с антропометрическими данными за период пребывания ребенка в дошкольном учреждении, следует зафиксировать изменение роста и веса ребенка с самого рождения.

- Портрет моего ребенка

Этот раздел заполняется родителями (рассказ о своем ребенке)

- Моя семья

Размещается семейная фотография. По возможности ребенок рисует своих родителей. Если ваш ребенок овладел навыками речевого высказывания, могут оставить описательный рассказ своей семьи, который записывается.

- Мне интересно

Сами родители должны записать как изменяются увлечения ребенка от года к году. В данном разделе хорошо просматривается путь развития ребенка как личности.

- Мое творчество

Размещения работы ребенка по художественной деятельности. Все работы разделены на несколько лет пребывания ребенка в дошкольном учреждении.

- Мои поделки

Размещение фотографий объемных работ из пластилина и картона, коллективных работ и поделок, сделанных совместно с вами.

 $-$  Прыг - скок

Размещение наград за спортивные достижения и фотографии со спортивных праздников.

- Мои воспитатели

Записаны ФИО педагогов, работавших с ребенком.

- Содержание

Заполняется в самый последний момент, так как структура портфолио может меняться, в связи с новоприобретенными навыками, умениями и интересами ребенка.

Бывает разделов недостаточно или они не подходят по тематике, тогда следует дополнить количество разделов. Разделы заполняются постепенно, в соответствии с возможностями и достижениями ребенка

#### 1.2. Шаблоны портфолио

Как оформить школьное портфолио для своего ребенка, каждые родители решают сами. Некоторые пытаются оформлять документацию в MicrosoftWord, но в большинстве случаев результат не устраивает. Многие сходятся на том, что лучше сделать сразу красиво и аккуратно, а затем пополнять папку с портфолио, заслуженными в процессе учёбы наградами и свежими фотографиями.

В данном подразделе мы хотим показать, насколько разнообразным может быть портфолио вашего ребенка. Никто не заставляет вас делать точно так, скорее, мы хотим дать вам некое направлении в создании дизайна портфолио. Вам будет предоставлено несколько вариантов шаблонов портфолио, которые можно использовать для создания портфолио.

ВАРИАНТ А:портфолио «Щенячий патруль» для детского сада (для мальчика или девочки)

Шаблоны портфолио Щенячий патруль, представленные ниже, разработаны как для мальчика, так и для девочки. В детском саду строгое оформление портфолио не требуется, поэтому герои популярного мультфильма будут веселым украшением его страниц.

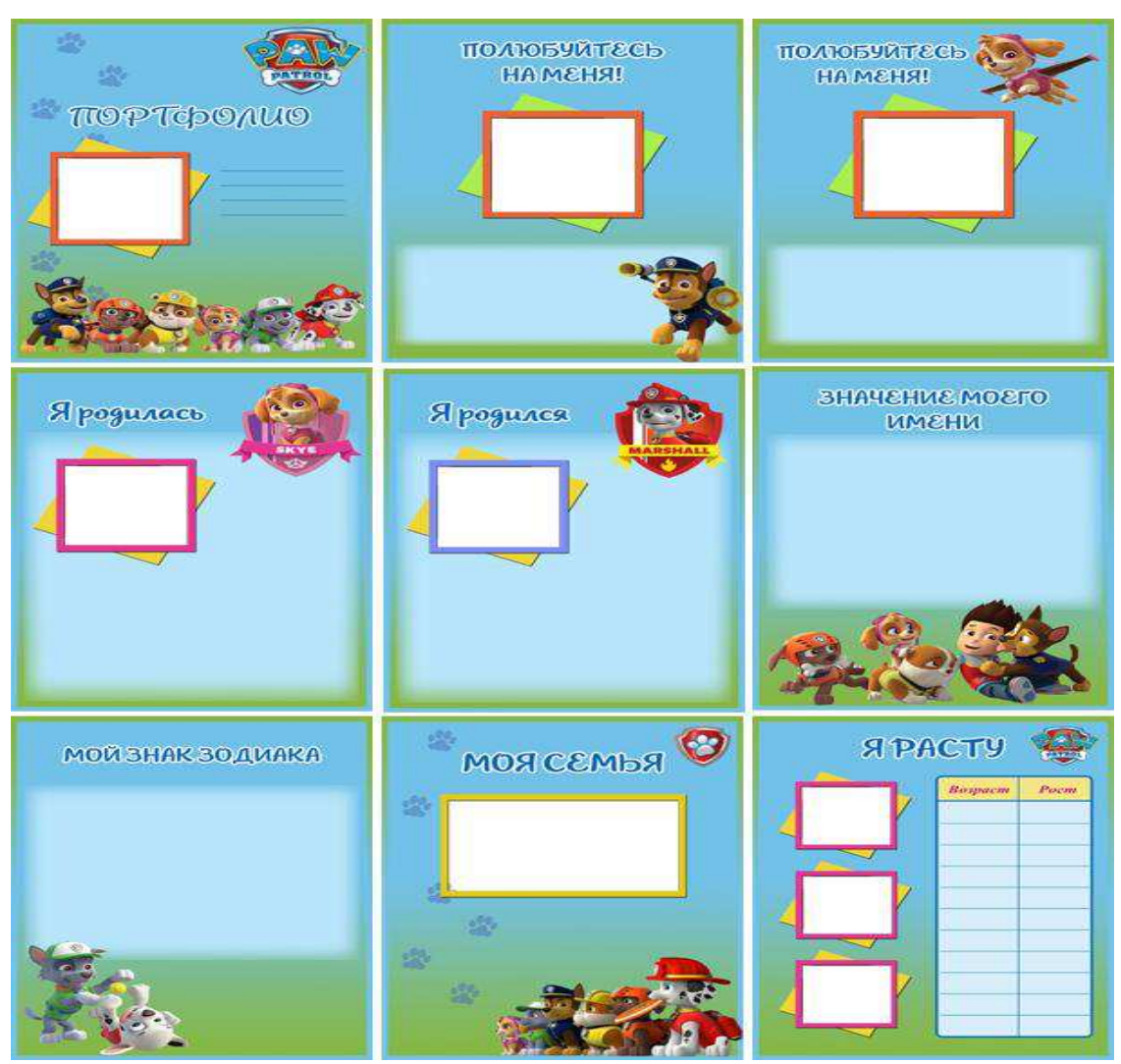

Рисунок 1 - Шаблон "Щенячий патруль"

ВАРИАНТ Б: портфолио дошкольника «Детский сад» (для мальчика или для девочки)

Для родителей дошкольников готовые шаблоны портфолио «Детский сад» станут «палочкой-выручалочкой», поскольку избавят от необходимости оформлять всё «с нуля»

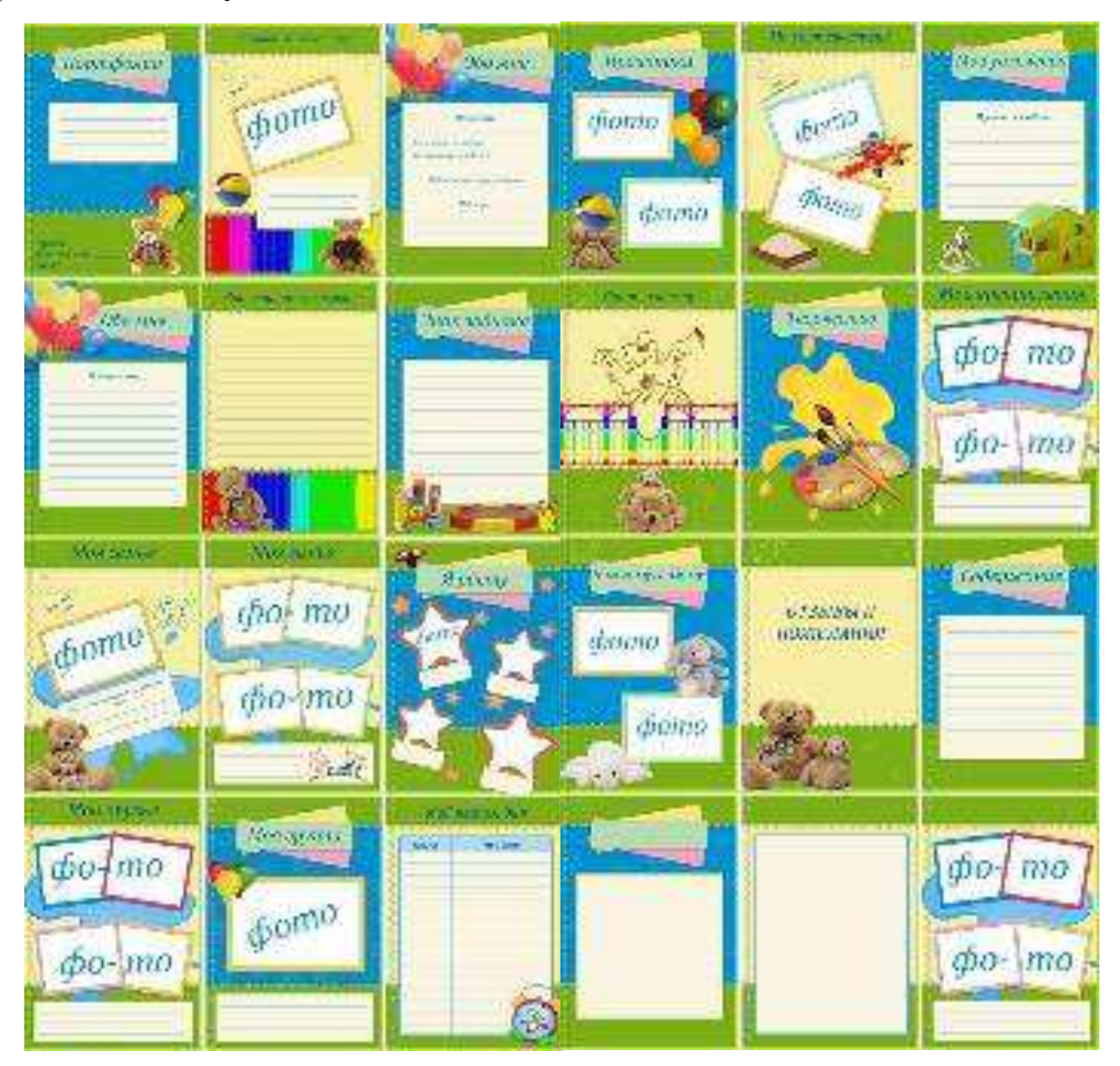

Рисунок 2 - Шаблон «Детский сад»

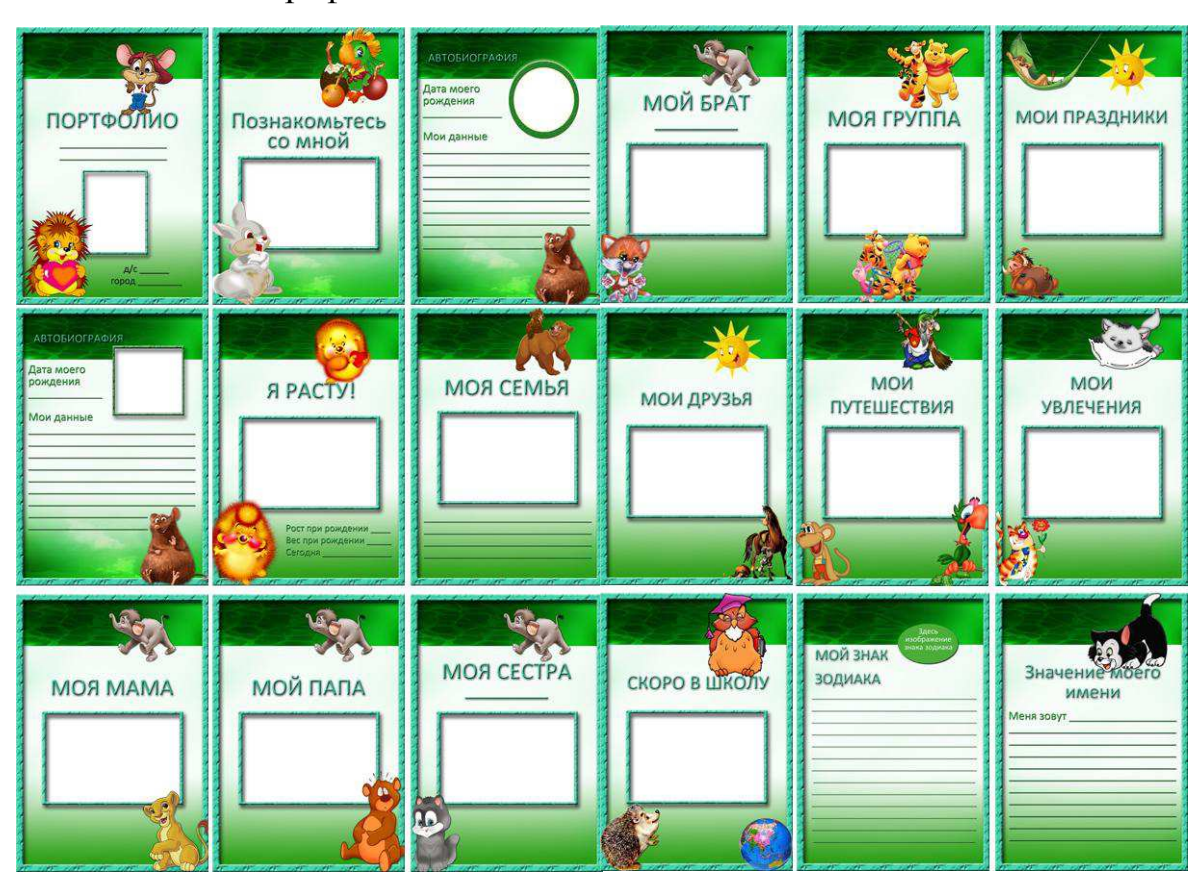

ВАРИАНТ В: портфолио для детского сада «Счастливое детство».

Рисунок 3 - Шаблон «Счастливое детство»

## Модуль 2

## Лекция 2 «Как разработать собственный шаблон портфолио»

Поставив перед собой цель оформить портфолио своими руками, вы столкнетесь с необходимостью использования графических редакторов фотошоп и так далее.

В данной лекции мы наглядно покажем, как в редакторе фотошопе можно самостоятельно сделать простой шаблон портфолио дошкольника.

1. Открываем титульный лист в программе фотошоп. Открываем фотографию, которую вы собираетесь на нем разместить. Удобнее всего, когда вы видите перед собой сразу и фото и лист, с которым работаете. Выбираем в фотошопе инструмент «перемещение» (Рис.1), щелкаем левой кнопкой мышки по фотографии и не отпуская кнопку мышки, перетаскиваем фото на шаблон (смотрите 1 и 2 изображение, кликните на фото, чтобы увеличить).

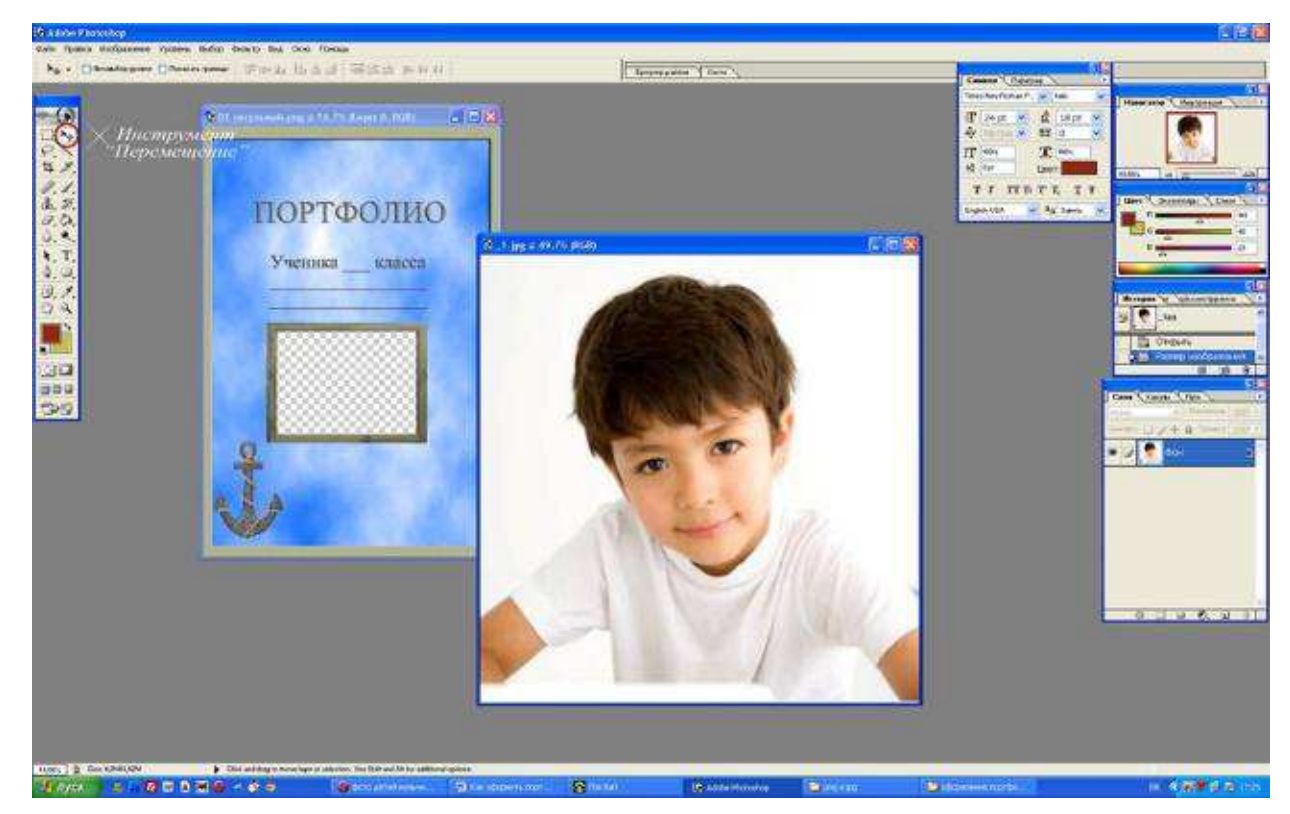

Рисунок 1 – Перемещение.

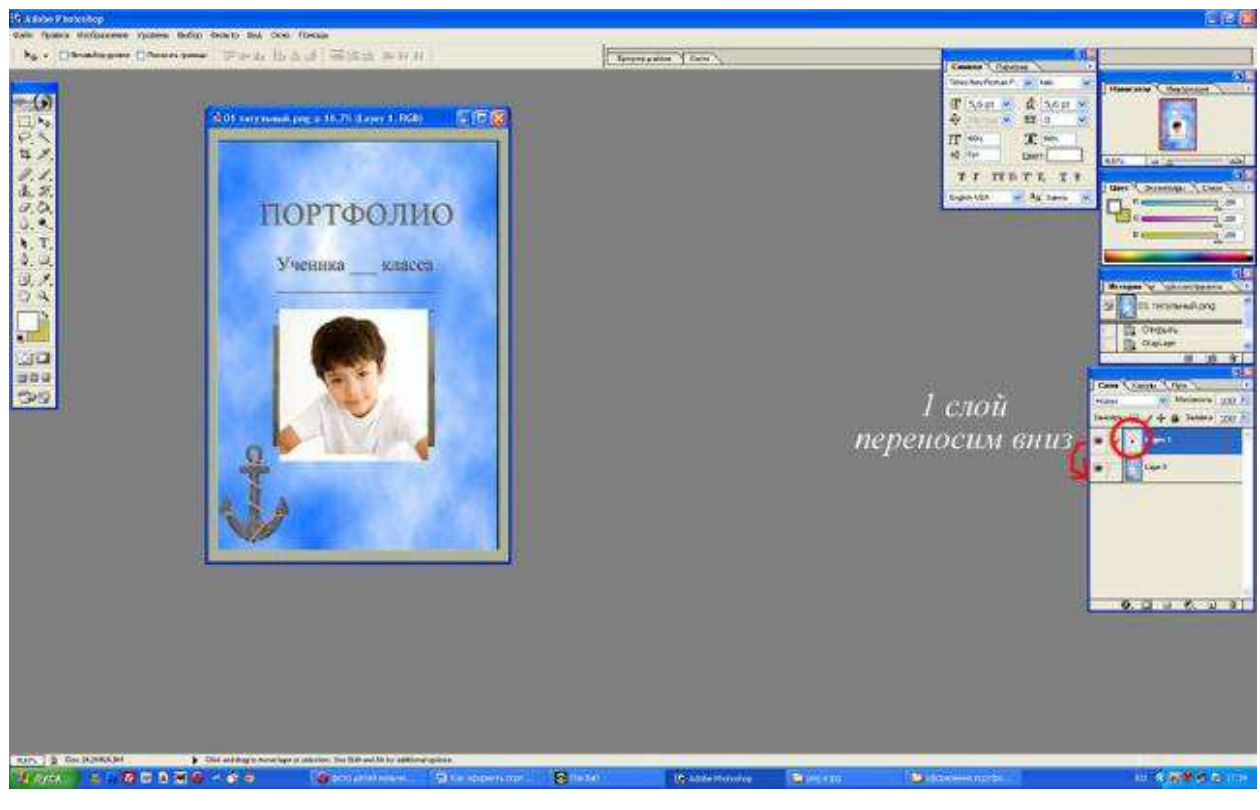

Рисунок 2 – Первый слой.

У вас должно получиться также. Чтобы фото оказалось внутри рамки нам нужно переместить его под нее. Для этого щелкаем левой кнопкой мышки на первый слой (Рис.2), и удерживая нажатие, перетаскиваем этот слой под слой с титульным листом. Должно получиться вот так:

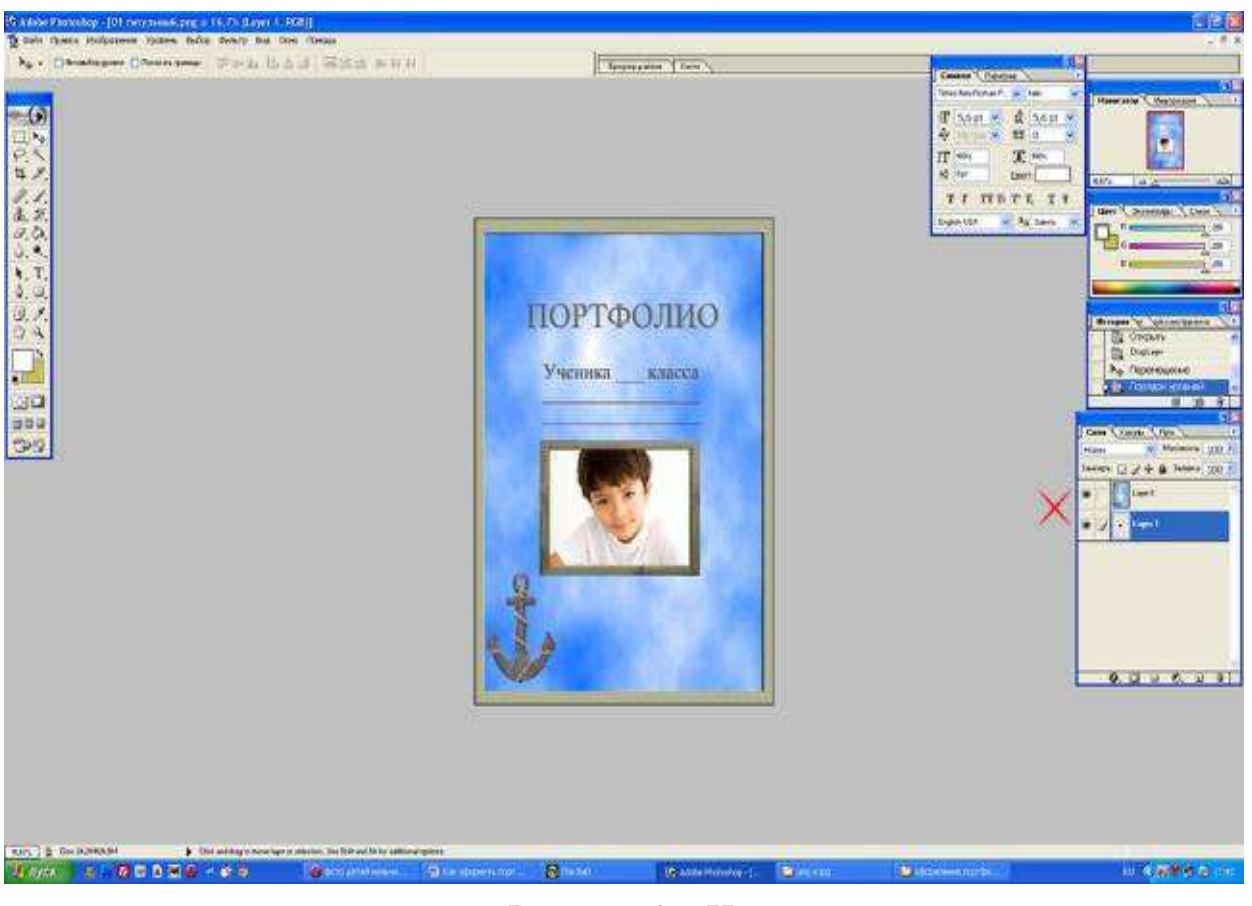

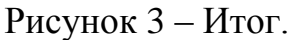

Фотографию под рамкой можно передвигать, чтобы добиться ее наиболее удачного расположения.

Может случиться так, что фото не будет соответствовать размеру рамки. Чтобы исправить такую ситуацию, в графическом редакторе фотошоп есть инструменты масштабирования. Я пользуюсь вот таким простым приемом:

Чтобы увеличить или уменьшить фотографию, проверьте, чтобы именно ее слой оказался активен, а потом нажмите сочетание клавиш Ctrl + Т. Или найдите в меню «Правка» функцию «Свободное Преобразование» и выберите ее(Рис.4). Затем, удерживая нажатой кнопку «Shift» на клавиатуре, потяните фото за уголок в сторону увеличения или уменьшения. Не забывайте про «Shift», иначе изображение будет искажено.

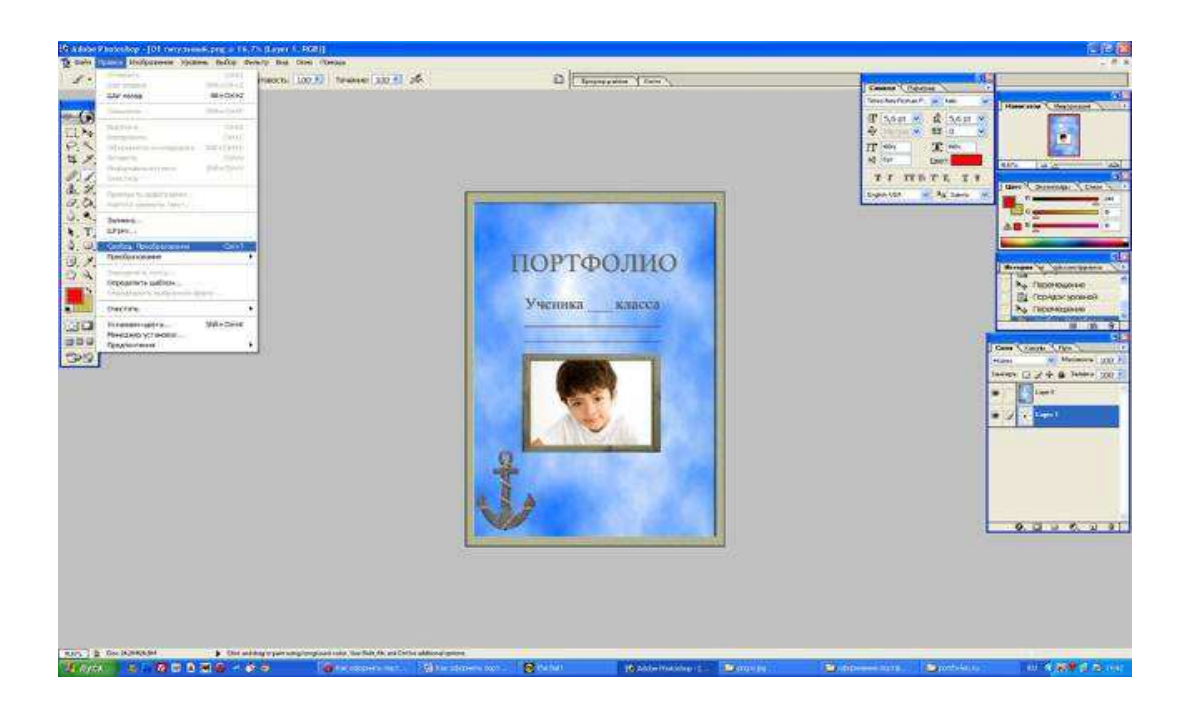

Рисунок 4 – Свободное преображение.

2. Итак, мы вставили фото. Теперь нам нужно вставить текст. В данном случае – подписать титульный лист. Для этого в графическом редакторе выбираем инструмент «Текст» (Рис.5), встаем курсором мыши на строки шаблона и пишем фамилию, имя и отчество ученика. В данном случае я использую шрифт TimesNewRoman курсив. Цвет и шрифт можно выбрать любой. Проследите за правильным расположением слоев - это важно, чтобы текст был виден он должен находится выше слоя с титульным листом.

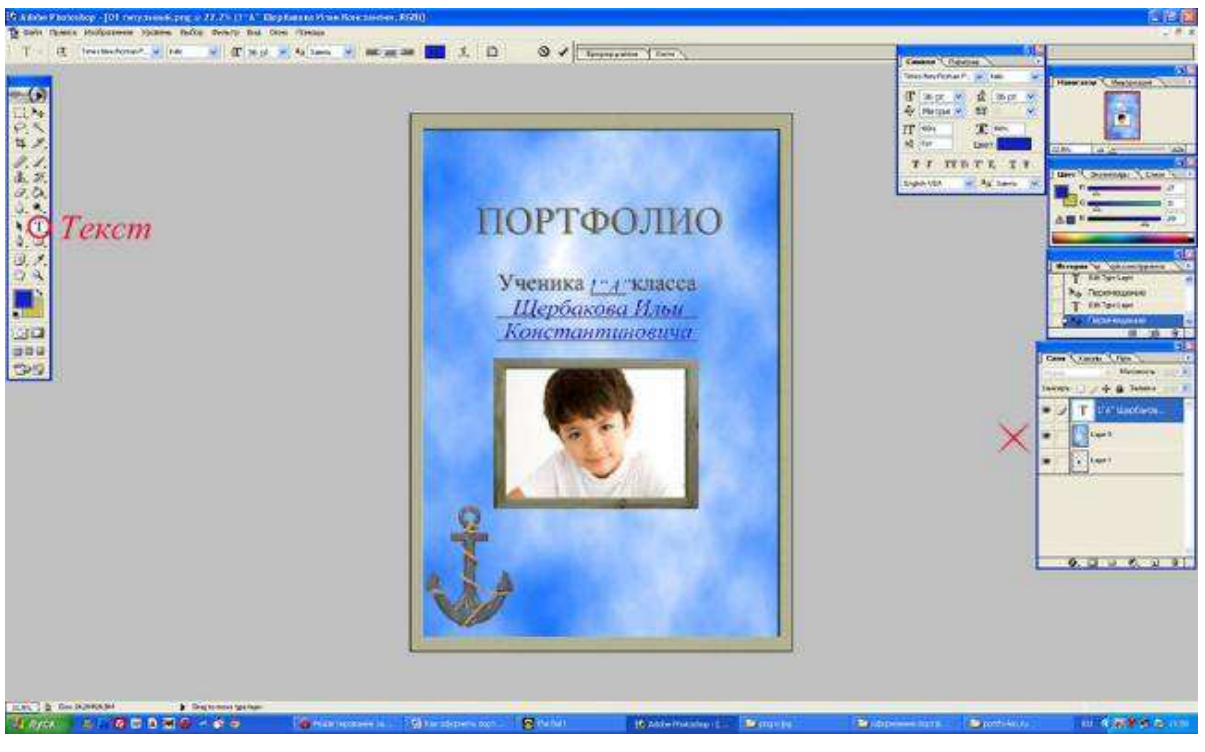

Рисунок 5 – Текст.

После того, как лист готов, не забудьте сохранить его в формате  $ips$ именно этот формат нужен для распечатки листов.

Распечатать готовое портфолио для школьника (дошкольника) можно дома на цветном принтере. Для этого лучше использовать фотобумагу. Однако самый оптимальный вариант — заказать печать в фотосалоне или в типографии - это будет и качественнее и по цене выгоднее.

Представим практическое задания электронного обучающегося курса

Практическое задание 1

Задание: Исходя из первой части первой лекции составить список разделов электронного портфолио, которые, по вашему мнению имеют место быть в е – портфолио дошкольника (именно эти разделы вы будете включать в портфолио своего ребенка или воспитанника). После составления списка разделов портфолио вашего ребенка, сразу же намечайте что вы будете вносить в каждый раздел, это сократит ваше время и в дальнейшем вы будете четко знать, какие данные заполнять в каждом разделе.

Практическое задание 2

Задание: Найти в интернете шаблоны электронного портфолио, которое понравится вам и вашему ребенку/воспитаннику. Именно этот шаблон вы можете использовать при создании е – портфолио воспитанника дошкольного учреждение.

Практическое задание 3

Исходя из лекции 2 попробуйте самостоятельно сделать шаблон портфолио ребенка дошкольного учреждения. Используйте программу «Фотошоп». Плюсом может быть то, что при создании шаблона вы уже можете заполнять данные ребенка, это сократит время при создании е – портфолио.

### <span id="page-37-0"></span>2.2. Апробация электронного обучающегося курса для родителей и воспитателей «Создание электронного портфолио дошкольника»

Апробацию электронного обучающегося курса «Создание электронного портфолио дошкольника» проходили в муниципальном бюджетном дошкольном образовательном учреждение " Центр развития ребенка - детский сад с приоритетным осуществлением деятельности по познавательно-речевому и физическому развитию детей № 5 "Улыбка". В апробации участвовали родители дошкольников из подготовительной группы. Всего в курсе участвовали 11 родителей. Для них был открыт гостевой доступ на сайте Stepik, где и был создан электронный образовательный курс.

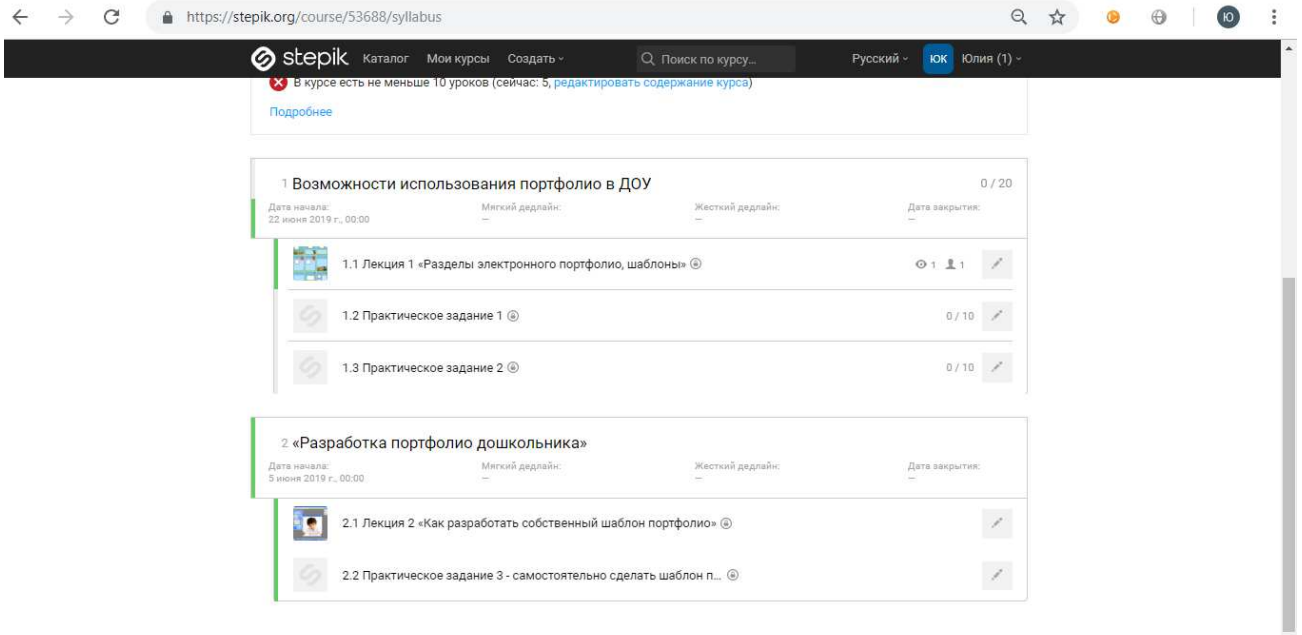

Рисунок 1 – Начальная страница ЭОК.

В данном курсе родители проходили два лекционных занятия и два – три практических заданий.

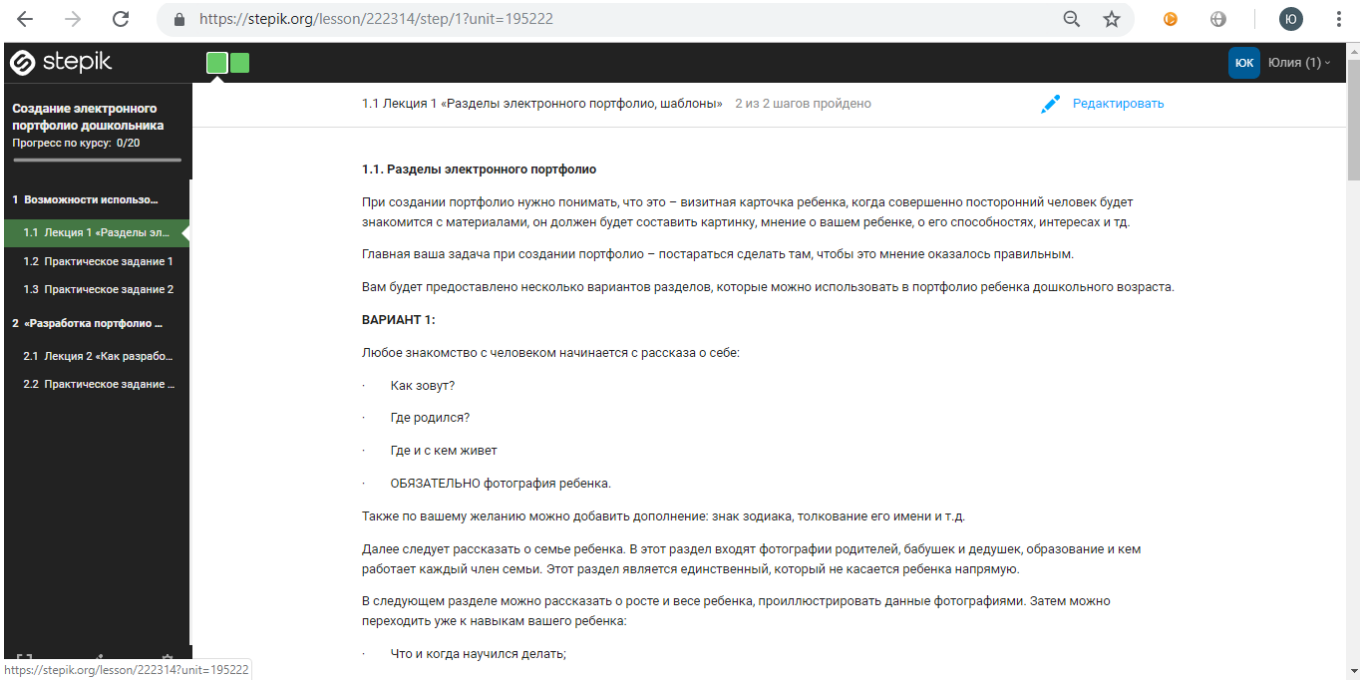

# Рисунок 2 - Лекция ЭОК

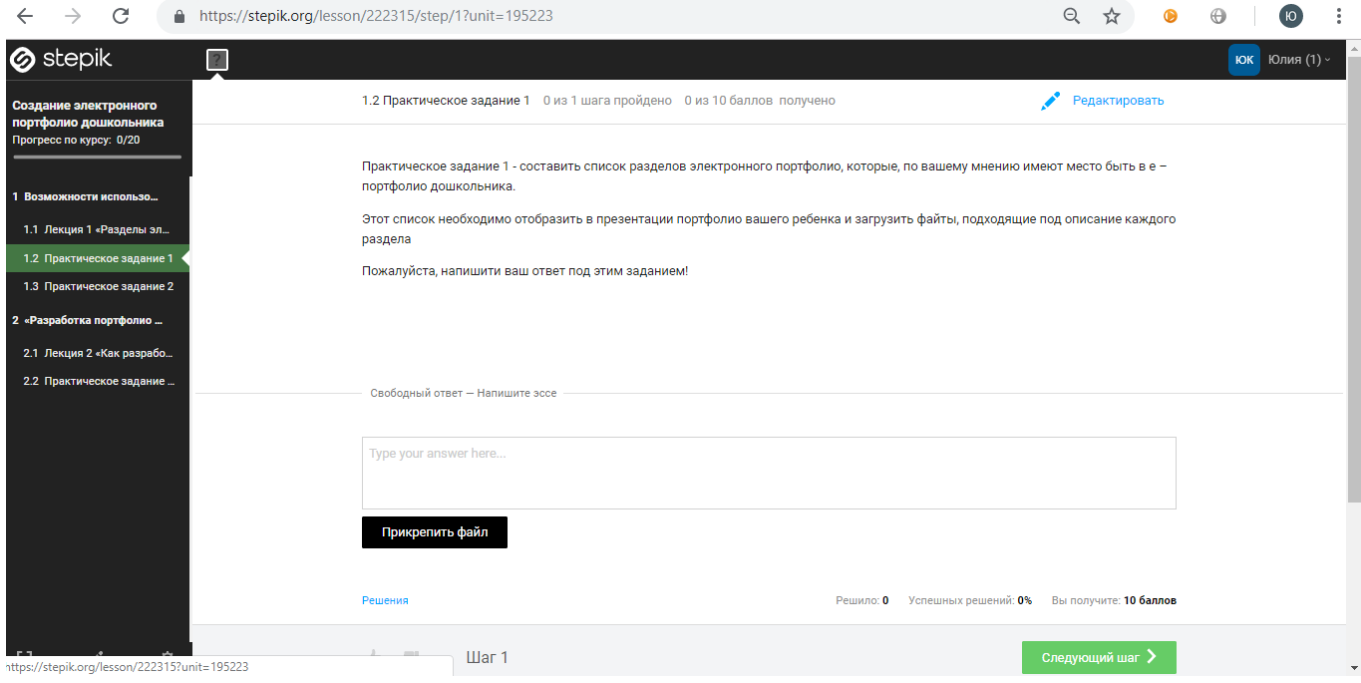

## Рисунок 3 - Практическое задание ЭОК

Также под каждой лекцией и практическим заданием были открыты комментарии, где пользователь, который был записан на курс мог задать вопрос, который у него возник во время похождения курса, пообщаться с

другими пользователями, поделиться какой-нибудь информацией по теме

#### заявленного курса.

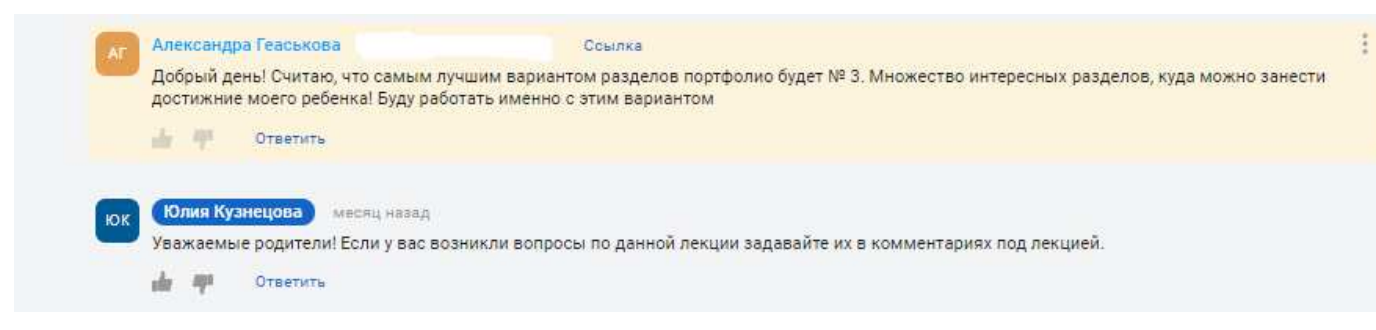

#### Рисунок 4- Комментарии

Плюсом данного сайта можно отметить то, что существует мобильная версия курса для Android и IOS, в мобильной версии очень удобно читать лекции курса, оставлять комментарии. Некоторые пользователи отметили то, что они быстрее могли пройти данный курс, когда у них под рукой всегда есть мобильная версия курса, где они в любую свободную минуту могли зайти и прочитать лекцию.

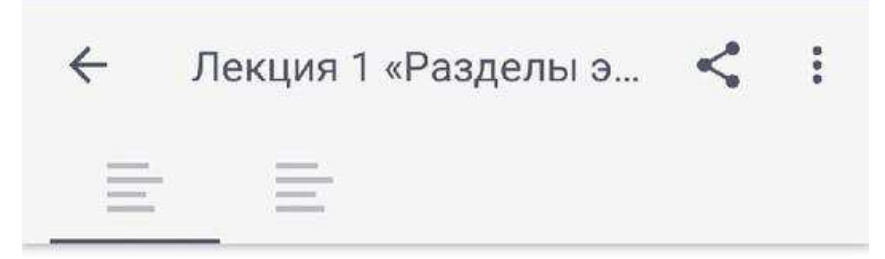

### 1.1. Разделы электронного портфолио

При создании портфолио нужно понимать, что это - визитная карточка ребенка, когда совершенно посторонний человек будет знакомится с материалами, он должен будет составить картинку, мнение о вашем ребенке, о его способностях, интересах и тд.

Главная ваша задача при создании портфолио постараться сделать там, чтобы это мнение оказалось правильным.

Вам будет предоставлено несколько вариантов разделов, которые можно использовать в портфолио ребенка дошкольного возраста.

### ВАРИАНТ 1:

Любое знакомство с человеком начинается с рассказа о себе:

- Q) Как зовут?
- Где родился?
- Где и с кем живет  $\star$
- ОБЯЗАТЕЛЬНО фотография ребенка. ¥,

Также по вашему желанию можно добавить

Рисунок 5 - Мобильная версия ЭОК

В настоящее время с помощью курса, было создано восемь полностью готовых электронных портфолио дошкольников, а также три портфолио находятся в процессе создания, так как мы понимаем, что у родителей есть свои дела, работа из-за которых возникает нехватка времени для полного включение в электронный обучающий курс. По окончанию практики и курса было поведено итоговое анкетирование родителей для оценки электронного обучающегося курса, результаты анкетирования представлены в «Приложение Б».По результатам анкетирования можно сделать вывод о том, что родителям действительно был полезен и понятен данный курс. Родители практически справились с прохождением данного курса. На вопрос из анкеты «Дайте краткое определение электронного портфолио» мы получили следующие ответы: «Информация о ребенке, которая вся занесена в электронную форму», «Копилка знаний, умений и навыков человека, которая полностью перенесена на электронный носитель», «Документ, который структурирован и имеет свою индивидуальную форму, хранящийся в компьютере или другом электронном носителе», «Вся информация человека, которая ему понадобиться для представления своих знаний умений и навыков. Хранится в электронном виде. Дольше храниться, чем бумажный вариант», «Вся информация о человеке, которая дает начальную картинку интересов, умений и знаний человека», «Визитная карточка человека, указывающее на его качества, знания и умения, которыми он владеет», «Информация о человеке в электронном виде», «Папка, в электронном виде, где хранятся все достижения человека». Проанализировав данные ответы, мы видим, что у родителей есть свое определение об электронном портфолио, которое каждое правильное.

Для нас самое главное была заинтересованность родителей при прохождении куса и создании электронного портфолио дошкольника. У некоторых семей не было бумажного портфолио ребенка, предполагалось то, что им будет труднее создавать портфолио и понадобиться больше времени для

поиска нужных материалов, который должны быть в портфолио собственного ребенка. У таких родителей была первая задача эта найти все грамоты, награды, поделки и тд., отсортировать их, потом уже начать проходить курс.

Так как я не всегда могла лично разговаривать с родителями из-за их занятости, то мы создали общую конференцию в мессенджере WhatsApp, где родители могли задать любые вопросы по курсу или по самому портфолио, и мгновенно получить обратную связь от меня или от других родителей.

Все портфолио получились не похожими друг на друга, каждое портфолио родители создавали совместно с ребенком, так как это его личная копилка знаний, умений и достижений, потому что мы считаем, что ребенок должен быть заинтересован в создании и редактировании собственного портфолио, чтобы он был создан с учетом интересов ребенка, начиная с дизайна обложки и заканчивая шрифтом текста и выбора материала, которые были включены в портфолио для того, чтобы ребенок самостоятельно мог представить свое готовое портфолио.

В приложении В представлен один из вариантов портфолио дошкольника, который создан с помощью электронного обучающегося курса. Готовый портфолио воспитанника детского сада №5 пгт. Шушенского.

Все скриншоты электронного портфолио ребенка представлены в «Приложение В»

Воспитанник: Дима У. 6 лет, подготовительная группа №2.

Родители вместе с ребенком выбрали формат электронного портфолио презентация и разный дизайн слайдов.

На титульном слайде показана фотография дошкольника и его имя, фамилия (рис 1).

На втором и третьем слайде указана базовая информация о ребенке и о его родителях (рис  $2-3$ ).

С четвертого по шестой слайд рассказывается про маленькие путешествия ребенка, которые ему запомнились больше всего. Все рассказы написаны от лица и со слов ребенка (рис 4-6).

Седьмой и восьмой слайд рассказывает о любимых питомцах мальчика  $(pnc 7-8)$ .

На слайде девять и десять изображены фотографии ребенка с его друзьями, с которыми он общается помимо детского сада (рис 9-10).

Слайд одиннадцатый и двенадцатый рассказывает о любимых увлечениях ребенка, кем он себя видит, когда подрастет, чем занимается в свободное время. Также на слайде он подробно описал свою самую заветную мечту, а именно побывать в столице нашей страны (рис 11-12).

Тринадцатый – шестнадцатый слайд изображает главное увлечение ребенка, грамоты и благодарности, которые ребенок заработал, учувствовав в различных конкурсах, мероприятиях (рис 13-16).

На слайде с семнадцатого по двадцатый написано мини – эссе ребенка, где он описывает свой садик, чем они там занимаются, что запомнилось больше всего в садике, про будущую школу, в которой он будет учиться, его ожидания от учебы. Какими знаниями, умениями и навыками на данный момент обладает  $peб$ енок (рис 17-20).

И в конце родители решили оставить пожелание от лица дошкольника всем, кто будет просматривать и изучать электронное портфолио (рис 21).

#### **ЗАКЛЮЧЕНИЕ**

<span id="page-44-0"></span>В бакалаврской работе рассматривалась проблема дефицита технологических и методических знаний и умений родителей и воспитателей при создании электронного портфолио воспитанников ДОУ.

В ходе работы были определены объект и предмет исследования.

Была выдвинута гипотеза, которая заключалась в том, что электронный курс «Создание портфолио дошкольника» поможет родителям и воспитателям в создании электронного портфолио, если в данный курс будут включены методические материалы (лекции и практические задания), содержание которых направлено на восполнение дефицита знаний и умений родителей и воспитателей в этой области.

Для проверки гипотезы была поставлена цель, определены задачи исследования.

Главной целью работы была разработка электронного образовательного курса «Создание портфолио дошкольника» для родителей и воспитателей.

Базой исследования являлся детский сад №5 поселка Шушенского. Участниками эксперимента были родители воспитанников подготовительной группы детского сада.

Среди родителей было проведено входное анкетирование, которое направлено на выявление уровня их осведомленности об электронном портфолио. После прохождения курса было проведено итоговое анкетирование, которое показало то, что уровень знаний и умений родителей значительно вырос.

Результаты анкетирования, говорят о том, что для большинства родителей содержание электронного обучающегося курса было полезно, доступно и ΠΟΗ ΑΤΗ Ο.

Таким образом, разработанный нами электронный образовательный курс «Создание портфолио дошкольника» может успешно использоваться для родителей и воспитателей, которые имеют трудности при создании электронного портфолио дошкольника.

Следовательно, выдвинутая нами гипотеза исследования подтвердилась.

#### СПИСОК ИСПОЛЬЗОВАННЫХ ИСТОЧНИКОВ

- <span id="page-46-0"></span>1. Федеральный государственный образовательный стандарт дошкольного образования (утв. приказом Министерства образования и науки Российской Федерации от 17.10.2013 г. N 1155) [Электронный pecypc]. Режим доступа: [http://www.edu.ru/db](http://www.edu.ru/db-mon/mo/Data/d_13/m1155.pdf)[mon/mo/Data/d\\_13/m1155.pdf](http://www.edu.ru/db-mon/mo/Data/d_13/m1155.pdf)
- 2. ГОСТ Р 53620-2009 Информационно-коммуникационные технологии в образовании. Электронные образовательные ресурсы. Общие положения [Электронный ресурс] / Режим доступа: http://docs.cntd.ru/document/1200082196
- 3. Электронный научный журнал «Программные продукты, системы и алгоритмы». [Электронный ресурс]. Режим доступа: [http://swsys](http://swsys-web.ru/)[web.ru/](http://swsys-web.ru/)
- 4. Полат Е.С. Новые педагогические и информационные технологии в системе образования / Е.С. Полат. – М.: Академия, 2000 – С. 43-45.
- 5. МААМ.РУ. Международный образовательный портал.Электронный ресурс. [Режим доступа]: http://www.maam.ru/portfolio
- 6. Андрианова, Л.М. Единая коллекция Цифровых образовательных ресурсов: монография/ Л.М. Андрианова. - Москва: Дрофа, 2003. - $252c.$
- 7. Актуальные проблемы развития образования в России и за рубежом. Сборник материалов международной научной конференции. России, г. Москва 29-30 апреля 2014 г. / Под ред. проф. Л.А. Липской. Киров: МЦНИП, 2014 – 19-21 с.
- 8. Информатика для юристов и экономистов: Учебник для вузов. Стандарт третьего поколения / Под. ред. С.В. Симоновича. 2-е изд. – СПб.: Питер 2014. – 357 с.
- 9. СКАЗКА-32. РУ. Рекомендации для родителей по содержанию и оформлению портфолио ребенка до...[Электронный ресурс.] Режим  $\mu$ <sub>π</sub> *a* b arbittp://skazka-32.ru/rekomendatsii-dlya-roditeley-po-soderzhaniyu[i-oformleniyu-portfolio-rebenka-doshkol-nogo-vozrasta](http://skazka-32.ru/rekomendatsii-dlya-roditeley-po-soderzhaniyu-i-oformleniyu-portfolio-rebenka-doshkol-nogo-vozrasta)
- 10. НСПОРТАЛ.РУ. Статья «Портфолио дошкольника как инновационная технология реализации преемственности между ДОУ и начальной школы.»[Электронный ресурс.] Режим  $\mu$  προστοποιες interval.ru/detskiy-sad/materialy-dlya[roditeley/2012/03/14/portfolio-doshkolnika-kak-innovatsionnaya](https://nsportal.ru/detskiy-sad/materialy-dlya-roditeley/2012/03/14/portfolio-doshkolnika-kak-innovatsionnaya)
- 11. Статья «Электронное портфолио ученика как технология оценки учебных достижений учащихся». Электронный ресурс. [Режим доступа]:взято с сайта https://урок.рф
- 12. Полилова, Т. А., Концепция «Электронного портфолио» / Полилова  $T. A. - M., 2007. - C. 30-38.$
- 13. Смолянинова, О. Г. Использование технологии е-портфолио в системе общего образования в Российской федерации / О. А. Иманова// Сибирский педагогический журнал. – 2011. – №7. – С. 65 – 77.
- 14. Хабарова, Т.В. Педагогические технологии в дошкольном образовании / Т.В Хабарова // ООО «Издательство «ДЕТСТВО- $\Pi$ PECC». – 2011. – №3. – С. 80.
- 15. Захарова, И.Г. Информационные технологии в образовании: учебное пособие для студ. высш. пед. учеб. заведений. М.: Издательский центр «Академия». - 2003. С. 127-134.
- 16. Бусыгин, С.Е. ОБЗОР СОВРЕМЕННЫХ ЭЛЕКТРОННЫХ ОБРАЗОВАТЕЛЬНЫХ РЕСУРСОВ/ С.Е. Бусыгин // Международный студенческий научный вестник. – 2017. – № 6.
- 17. Буханцева, Н. В. Электронные образовательные ресурсы: технологии разработки и взаимодействия / Н. В. Буханцева. – Волгоград: Изд-во Волгоградского гос. ун., 2011. - 402 с.
- 18. Адаменко, Л.И. Портфолио дошкольника как инструмент комплексной диагностики/Л.И. Адаменко//Справочник старшего воспитателя дошкольного учреждения, 2008, №1, стр. 18-22
- 19. Юркова, С.Г. Портфолио воспитанника ДОУ/ С.Г. Юркова// Справочник старшего воспитателя дошкольного учреждения, 2011,  $\mathcal{N}$ <sup>o</sup>1, crp. 62-66
- 20. Новикова, Т.Г. Нужен ли портфолио российскому школьнику? / Т.Г. Новикова // Методист. - 2004. - № 5. – С.56 – 59.
- 21. Мирзоян И. В., Третьякова Н. И. Использование технологии «портфолио дошкольника» в образовательной деятельности с детьми дошкольного возраста // Научно-методический электронный журнал «Концепт». – 2016. – Т. 46. – С. 276–278.
- 22. Адаменко, Л.И. Портфолио дошкольника как инструмент комплексной диагностики / Л.И.Адаменко // Справочник старшего воспитателя. - 2010. - №12. - С. 18-22.
- 23. Бывшева, М.В. Что такое портфолио и зачем оно будущему первокласснику? / М.Бывшева // Дошкольное воспитание. - 2014. - №2.  $- C.33-37.$
- 24. Пинская, М.А. Место Портфолио в современном образовании [Электронный ресурс]. Режим доступа: http://aneks.spb.ru/obrazovatelnye-tekhnologii/mesto-portfolio-vsovremennom -obrazovanii.html
- 25. Буханцева, Н. В. Электронные образовательные ресурсы: технологии разработки и взаимодействия / Н. В. Буханцева. – Волгоград:

Изд-во Волгоградского гос. ун., 2011. - 402 с.

### ПРИЛОЖЕНИЕ

Приложение А

<span id="page-50-0"></span>Анкета для родителей о начальном представлении о электронном портфолио дошкольника.

Результаты анкетирования:

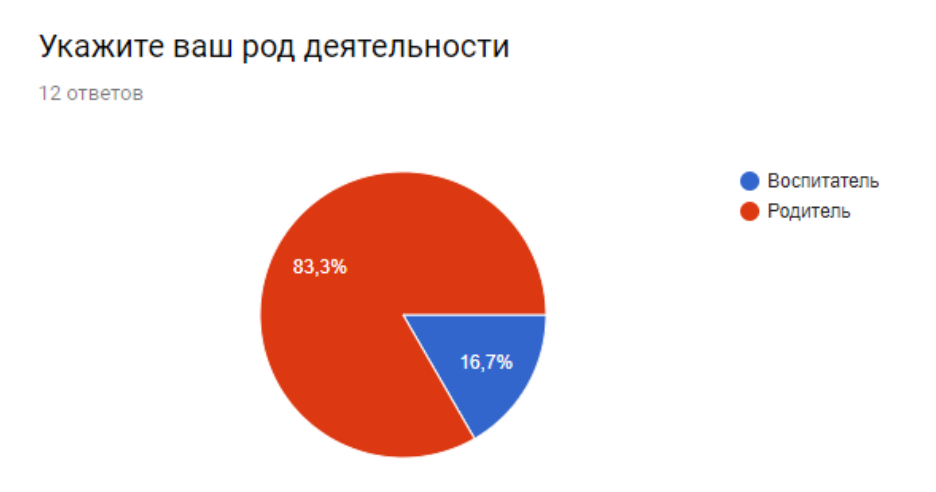

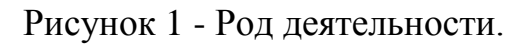

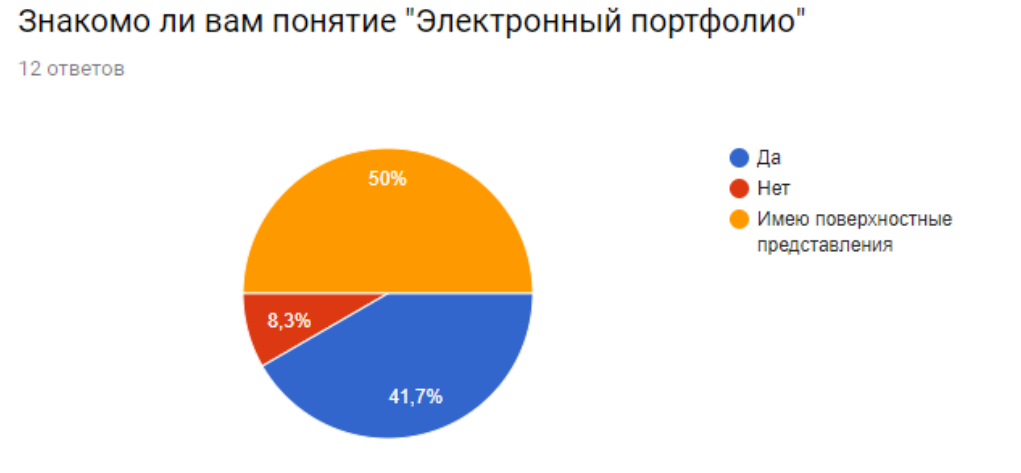

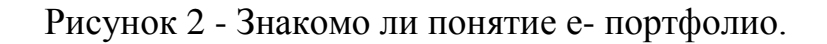

## Если вам знакомо такое понятие, попробуйте своими словами объяснить что это такое

2 ответа

Портфолио, которое может храниться в электронном виде, на ПК, флешке, жестком диске и тд.

Презентация в электронном виде, которое можно редактировать

Рисунок 3 - Понятие е- портфолио

## На ваш взгляд, необходимо ли электронное портфолио дошкольнику

12 ответов

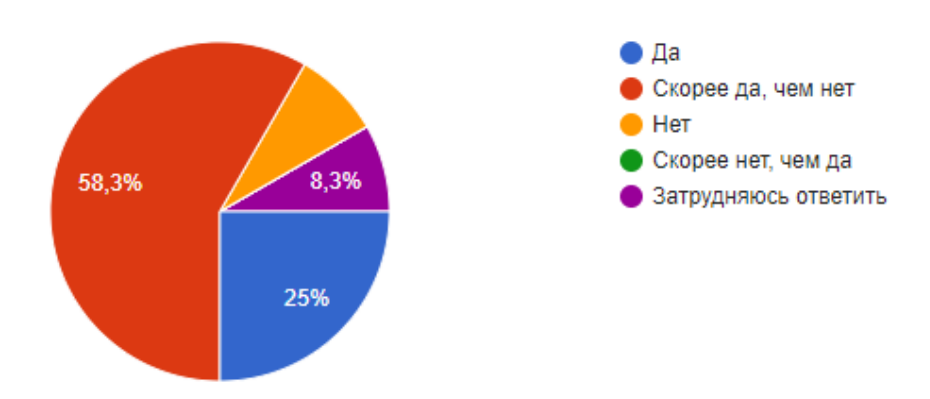

Рисунок 4 - Необходимо ли е- портфолио.

# Есть ли у вашего ребенка бумажное портфолио, которые вы хотели бы переделать в электронный вариант

12 ответов

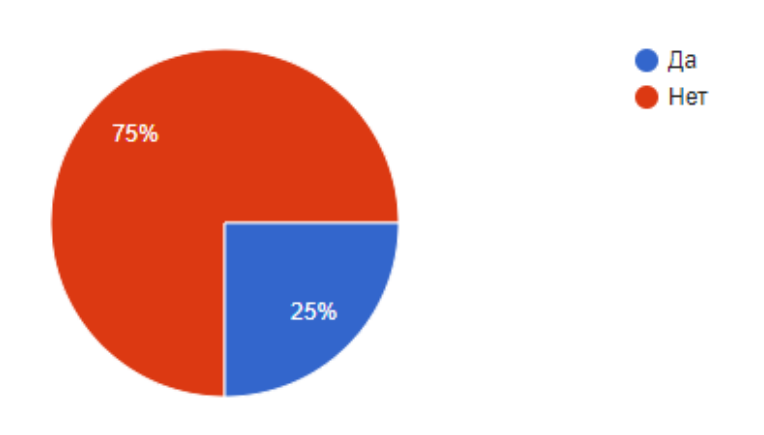

Рисунок 5- Бумажное портфолио.

# Известны ли вам какие материалы должны быть включены в электронный портфолио дошкольника

12 ответов

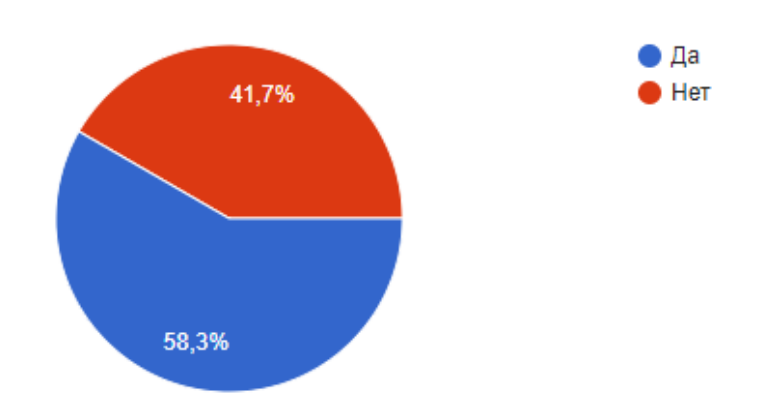

Рисунок 6 - Материалы портфолио.

# Как вы считаете, нужны ли электронные курсы для родителей и воспитателей при создание электронного портфолио дошкольника?

12 ответов

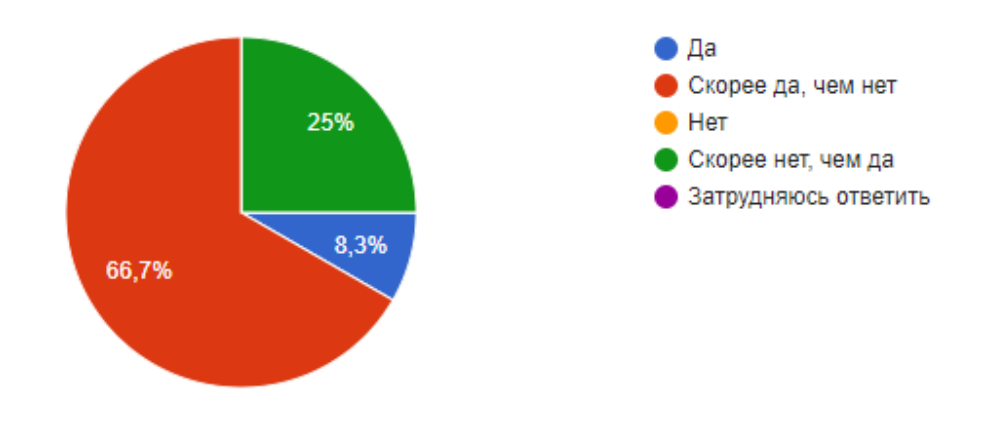

Рисунок 7- Нужны ли е- курсы

# Будет ли вам интересен такой электронный курс

12 ответов

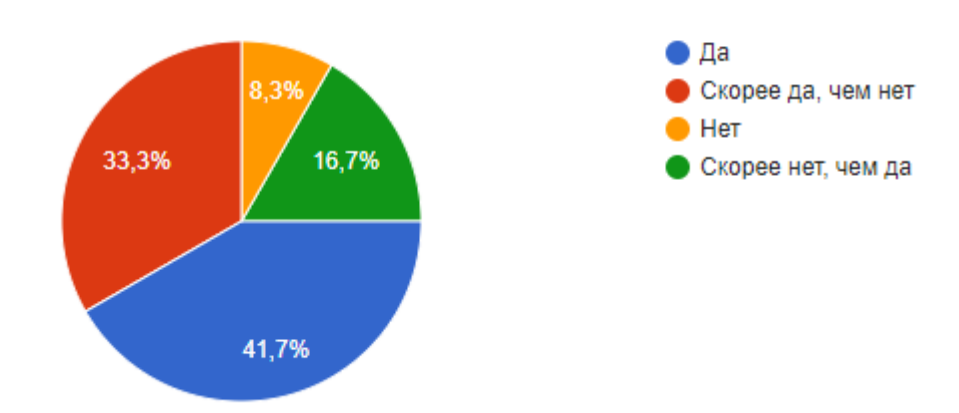

Рисунок 8- Будет ли интересен курс.

## Приложение Б

Результаты оценки родителей электронного обучающегося курса.

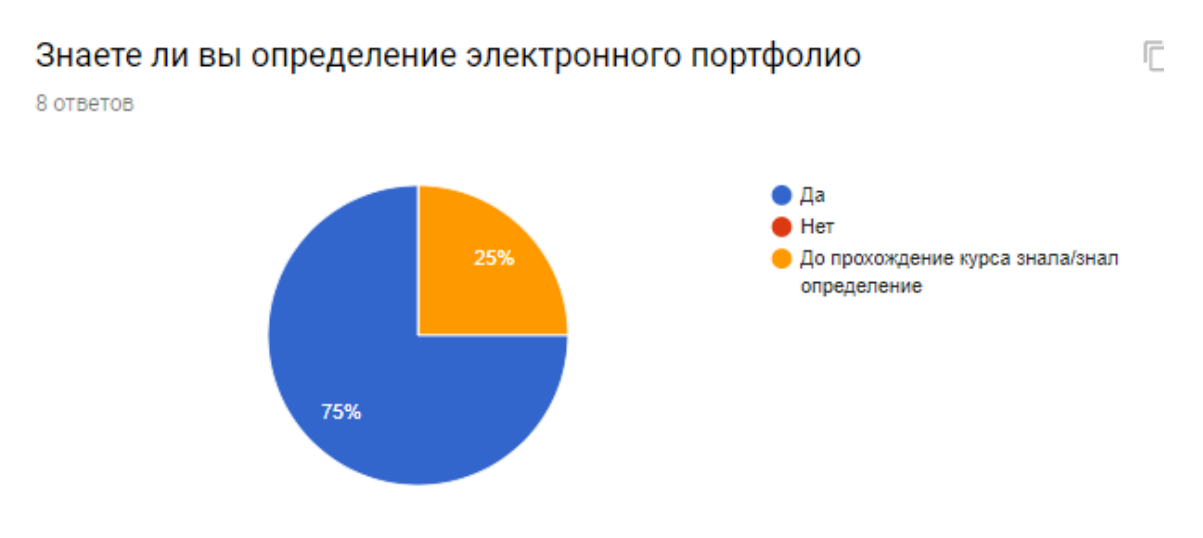

### Рисунок 1- Портфолио

#### Дайте краткое определение электронного портфолио

8 ответов

Информация о ребенке, которая вся занесена в электронную форму

Копилка знаний, умений и навыков человека, которая полностью перенесена на электронный носитель

Документ, который структурирован и имеет свою индивидуальную форму, хранящийся в компьютере или другом электронном носителе

Вся информация человека, которая ему понадобиться для представления своих знаний умений и навыков. Хранится в электронном виде. Дольше храниться, чем бумажный вариант

Вся информация о человеке, которая дает начальную картинку интересов, умений и знаний человека

Визитная карточка человека, указывающее на его качества, знания и умения, которыми он владеет

Информация о человеке в электронном виде

Папка, в электронном виде, где хранятся все достижения человека

Рисунок 2 - Краткое определение е- портфолио.

## На ваш взгляд, необходимо ли электронное портфолио дошкольнику

8 ответов

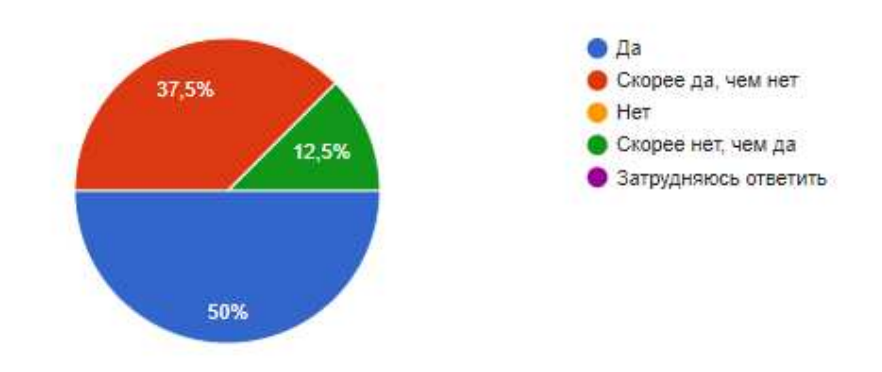

Рисунок 3- Необходимо ли е- портфолио дошкольнику.

## Переделывали ли вы бумажный портфолио своего ребенка в электронный

8 ответов

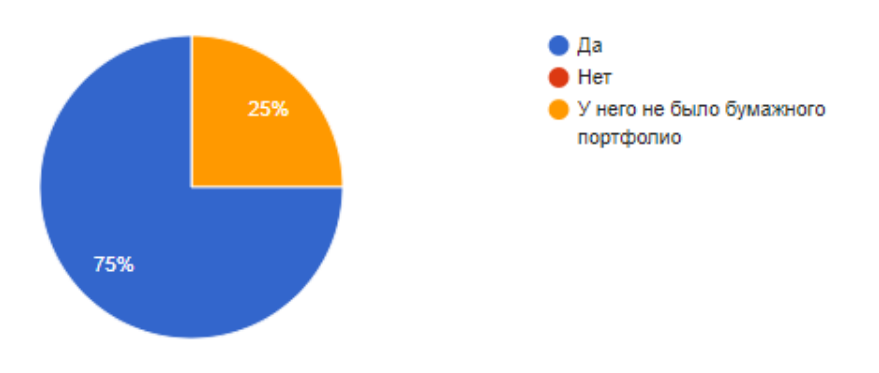

Рисунок 4 - Бумажное портфолио.

# Поняли ли вы какие материалы должны присутствовать в электронном портфолио дошкольника? 8 ответов  $Q$   $A$ a • Скорее да, чем нет 37,5% Her Скорее нет, чем да 62,5% Рисунок 5 - Материалы е - портфолио

### Был ли интересен и полезен вам данный курс?

8 orseros

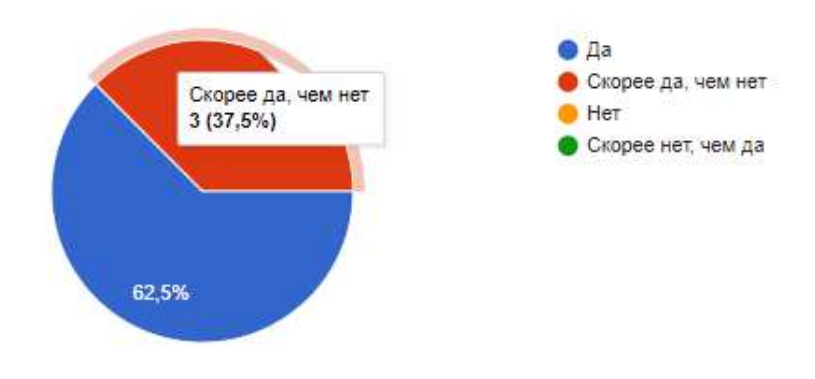

Рисунок 6- Интересен ли ЭОК.

# Порекомендовали ли бы вы такой курс своим друзьям/знакомым?

8 ответов

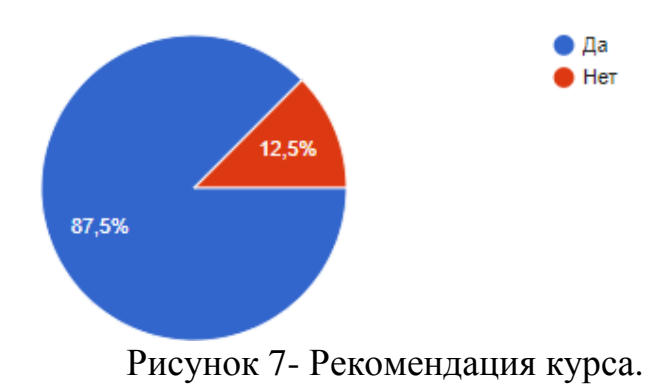

## Приложение В

Электронное портфолио дошкольника детского сада №5 поселка Шушенского.

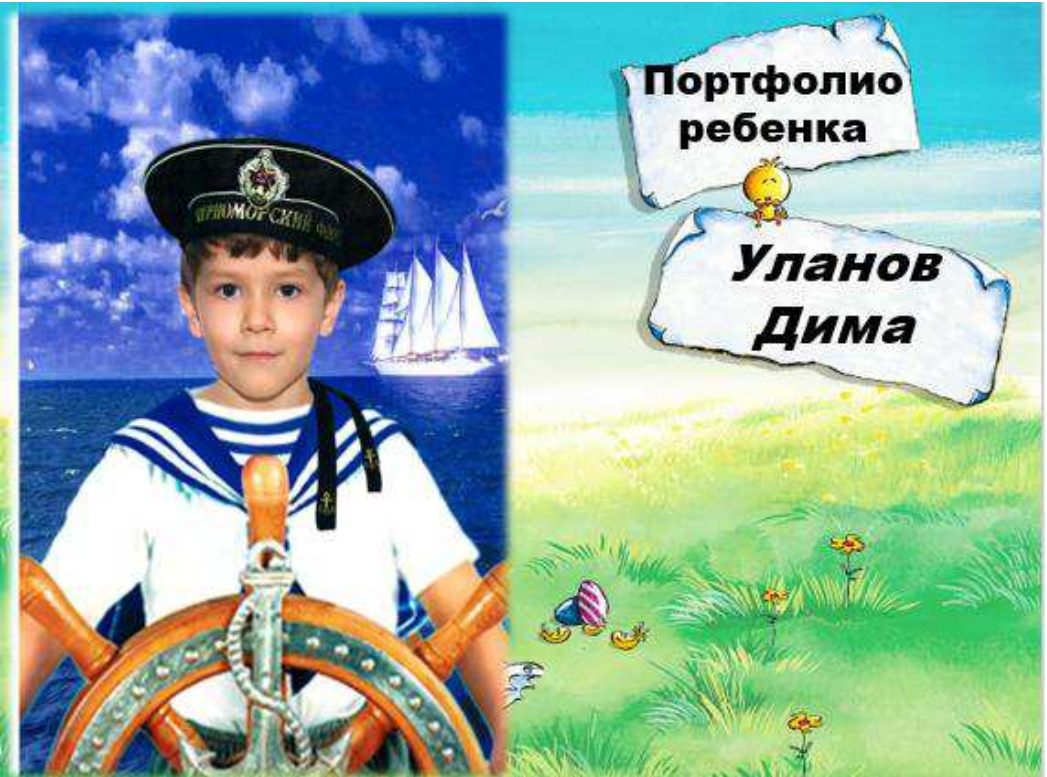

Рисунок 1- Титульная страница портфолио

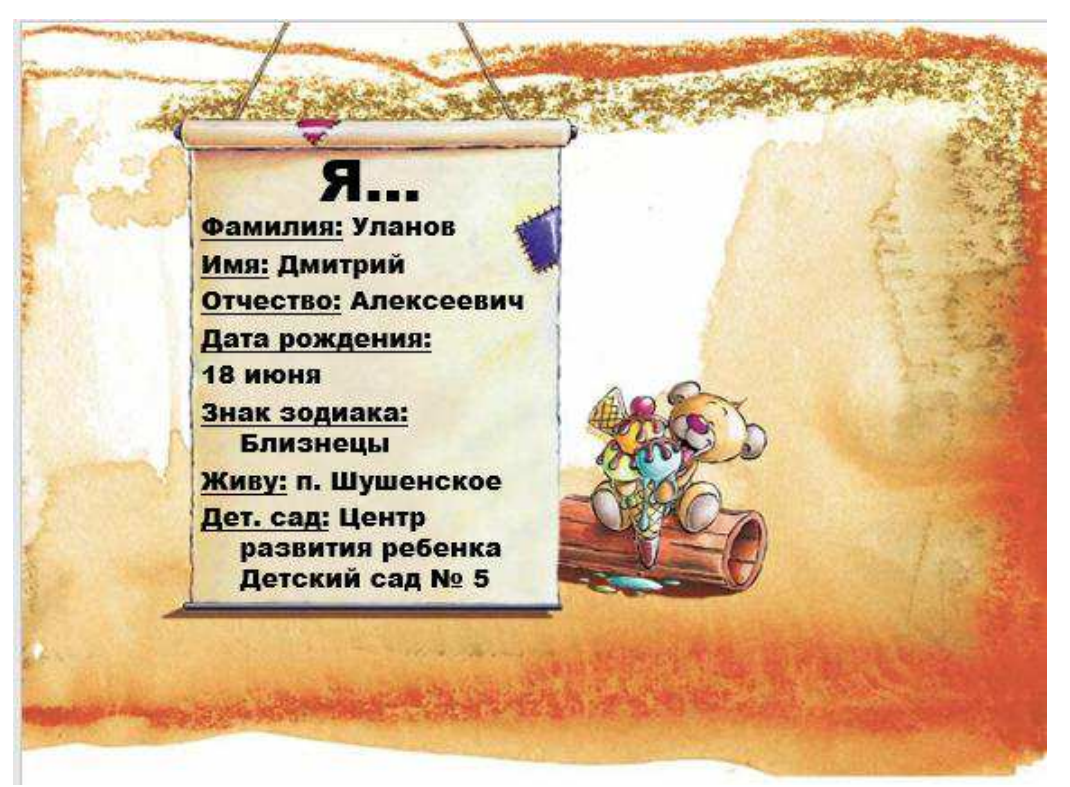

Рисунок 2 - Информация о себе

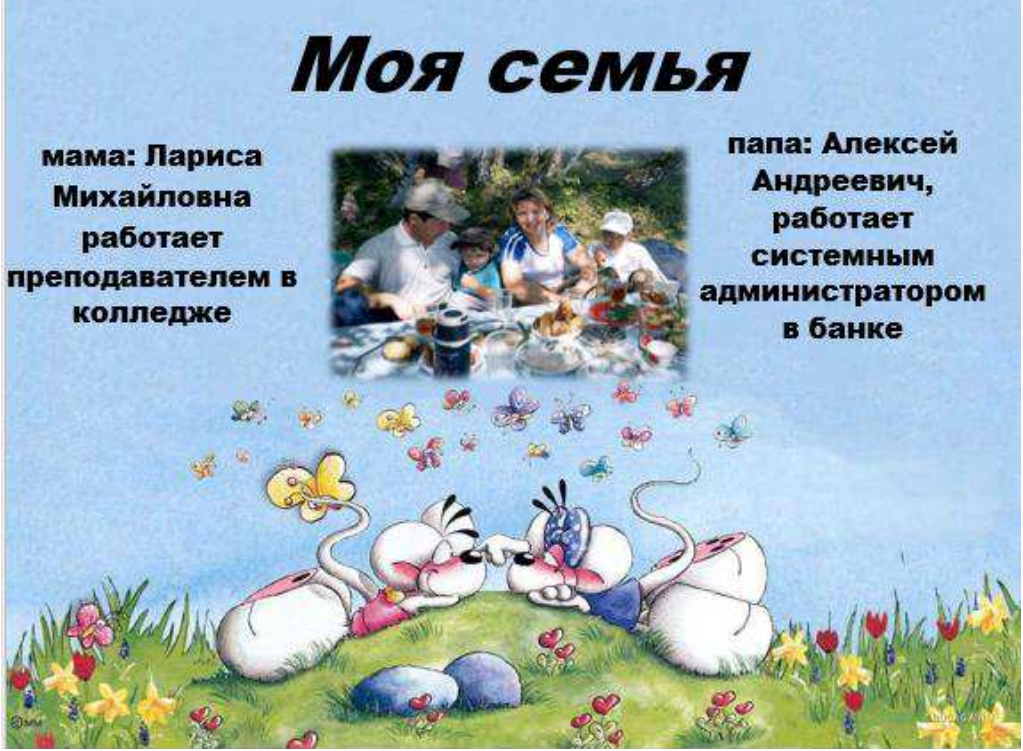

Рисунок 3 - Моя семья.

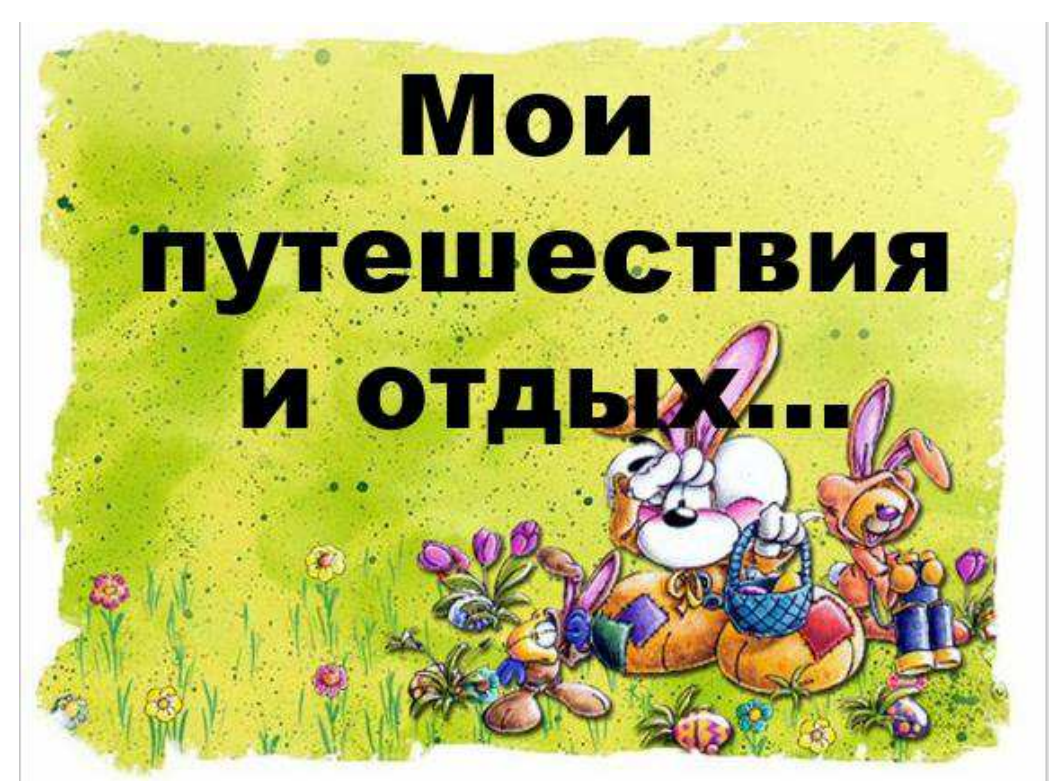

Рисунок 4 - Мои путешествия и отдых.

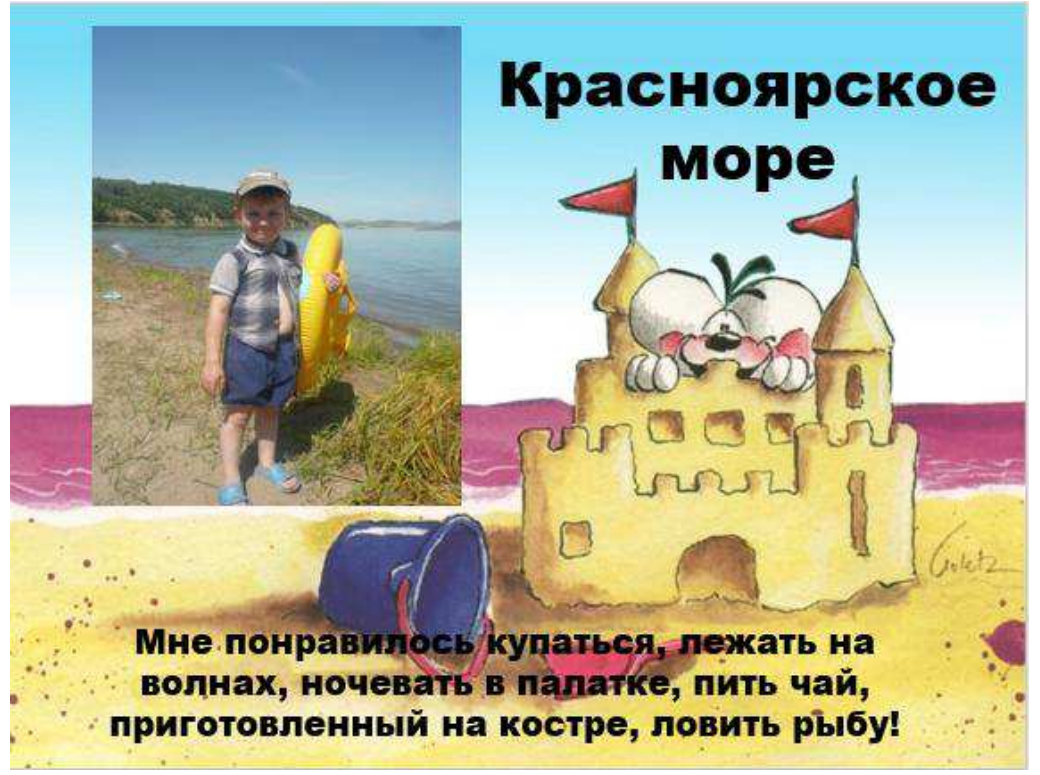

Рисунок 5 - Путешествие.

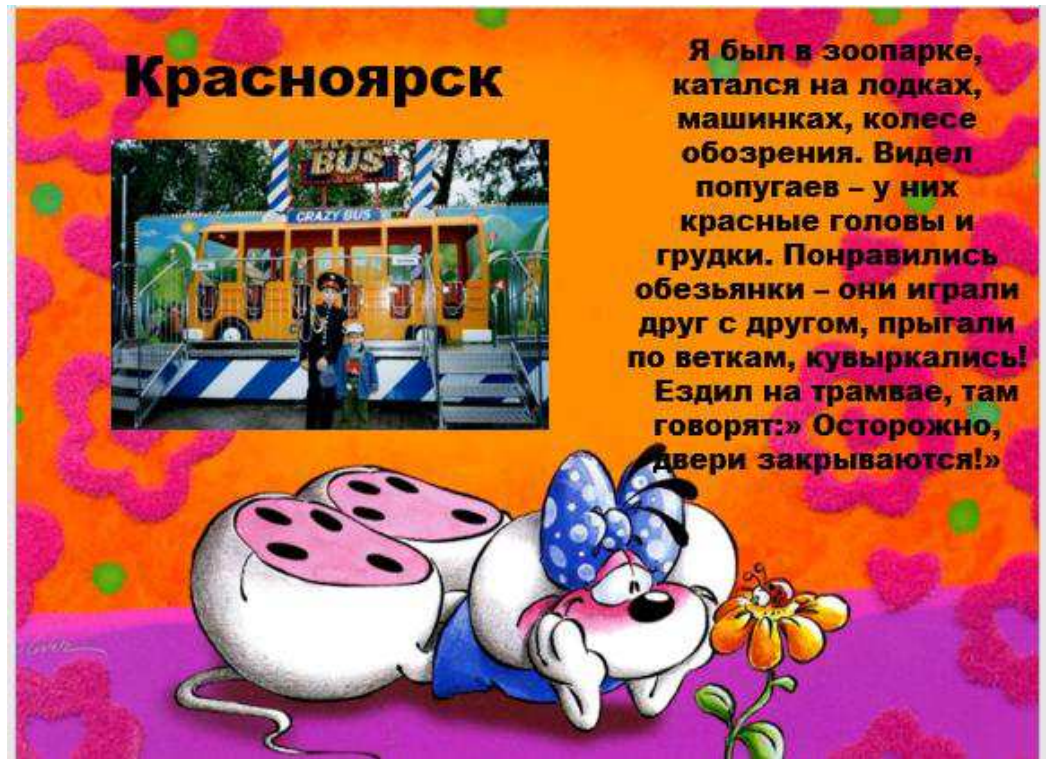

Рисунок 6 – Отдых.

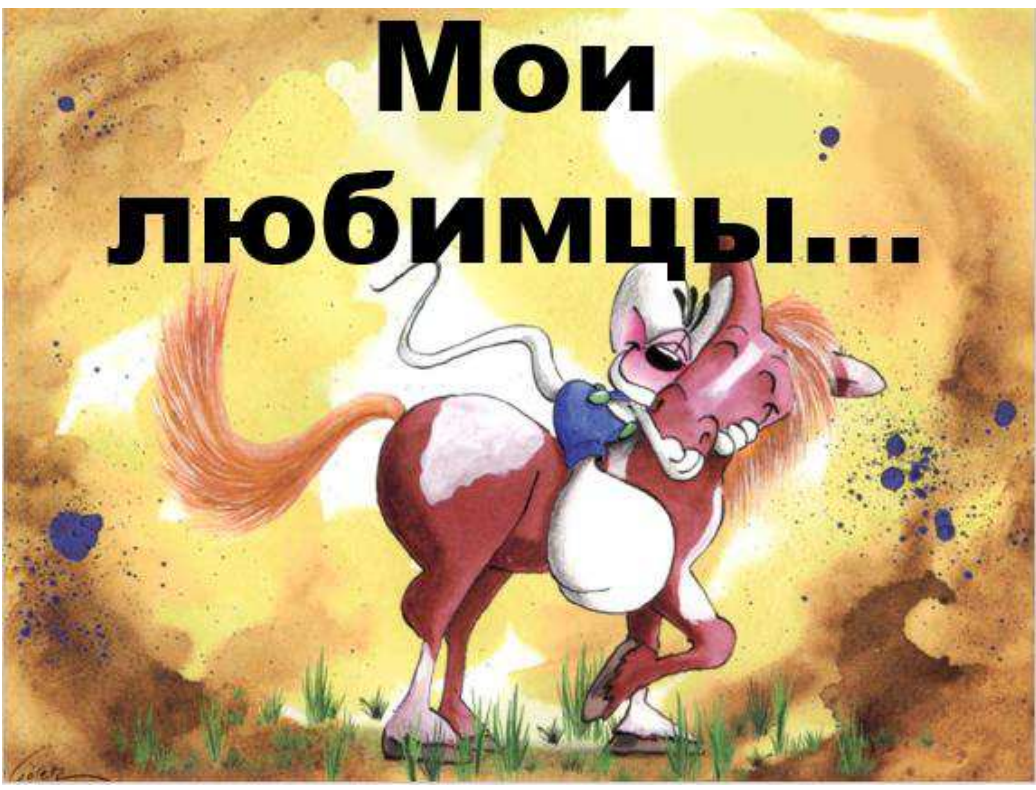

Рисунок 7 - Мои любимцы.

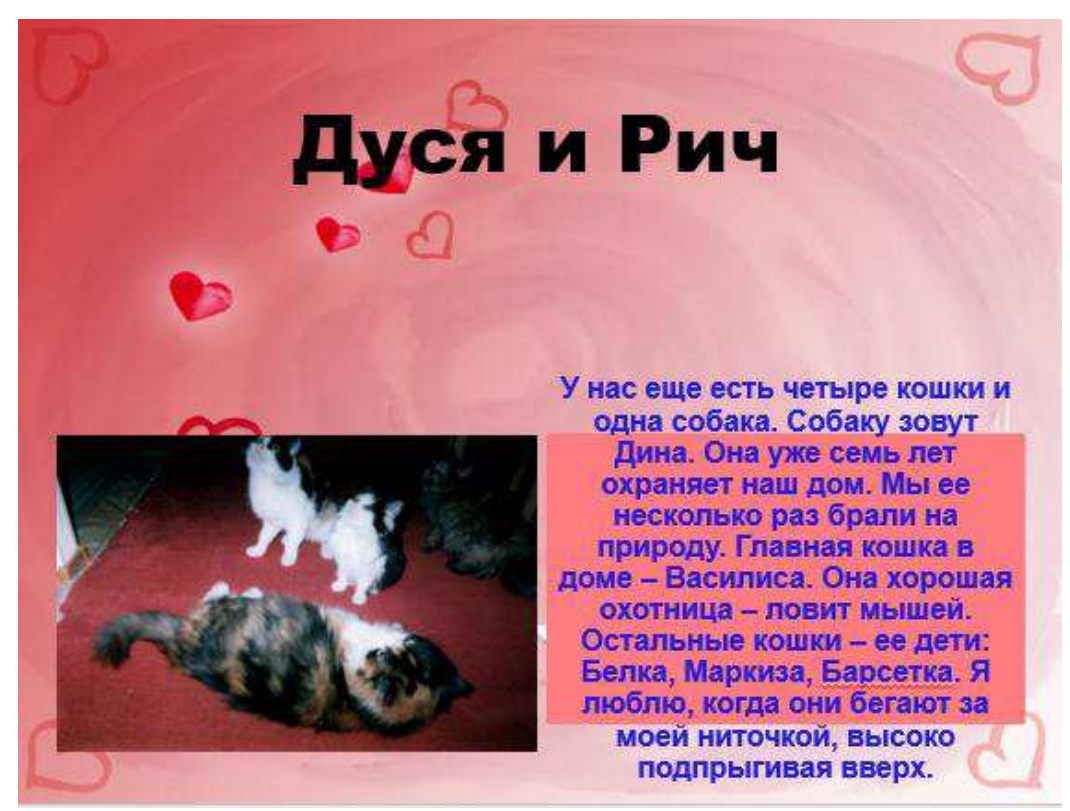

Рисунок 8 - Дуся и Рич.

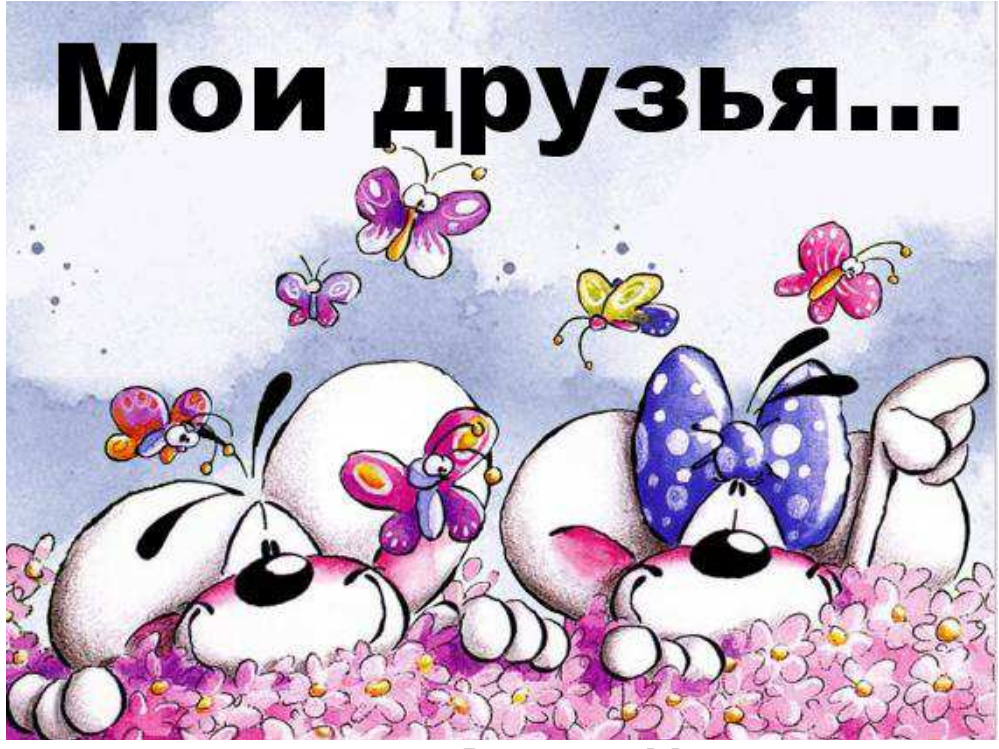

Рисунок 9- Мои друзья.

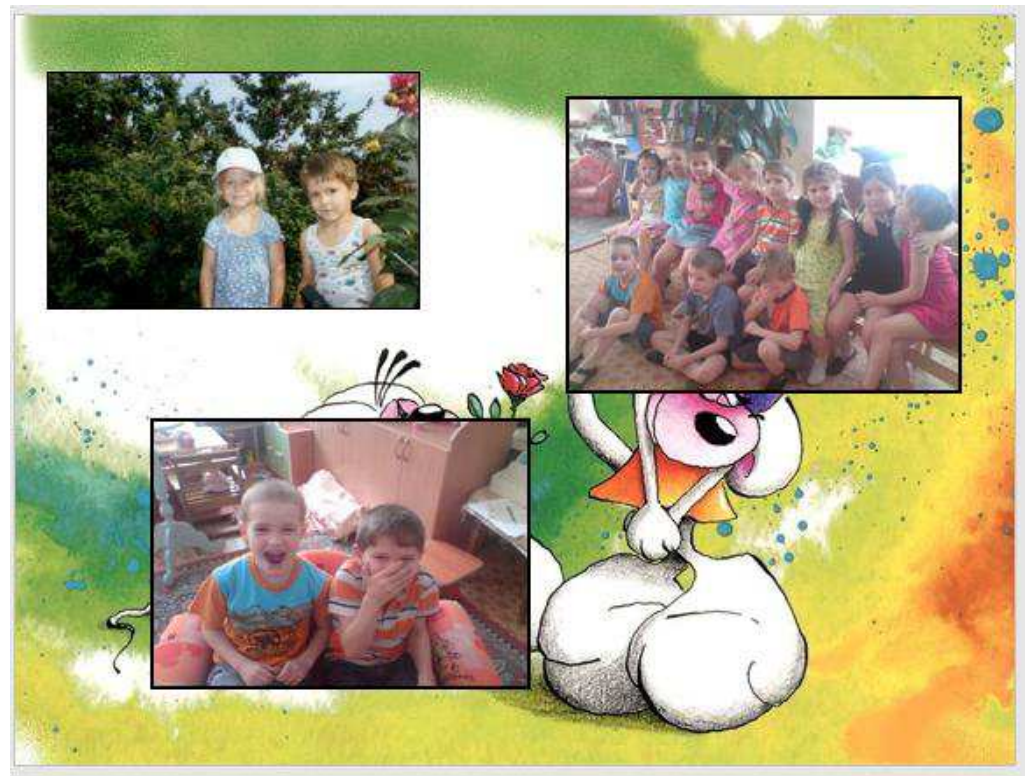

Рисунок 10 - Друзья.

# мои мечты и увлечения:

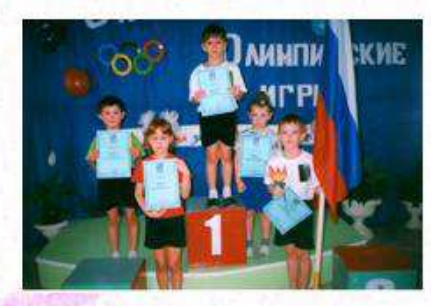

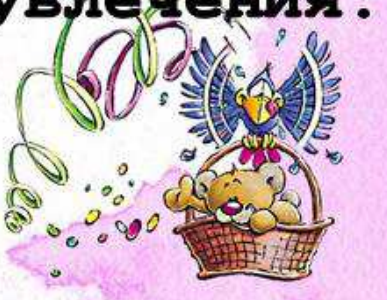

В школе я хочу учиться только на пять. Потом поступить в университет, чтоб ловить преступников. Для этого я должен быть сильным, ловким, смелым, выносливым. Я уже сейчас тренируюсь: папа сшил боксерские «лапы» и я боксирую в них руками. Еще я люблю бегать на перегонки с папой возле дома- кто быстрей добежит. Дома метаю дротики, играю в шашки, «танчики». В детском саду я несколько раз был капитаном в команде группы, и занимали мы первые места.

Рисунок 11- Мои увлечения.

Я мечтаю побывать в Москве: пройтись по красной площади: зайти в гилермаркет - такой магазин очень большой, узнать, что там продаётся: посмотреть на Царь - пушку; побывать в музее, увидеть что - нибудь историческое; зайти в зоопарк - может там другие животные не такие, как в Красноярске

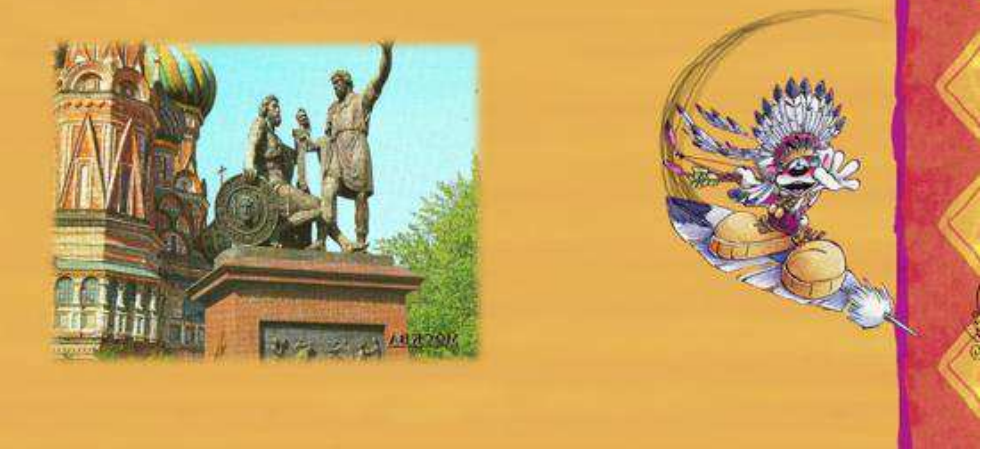

Рисунок 12 - Моя мечта.

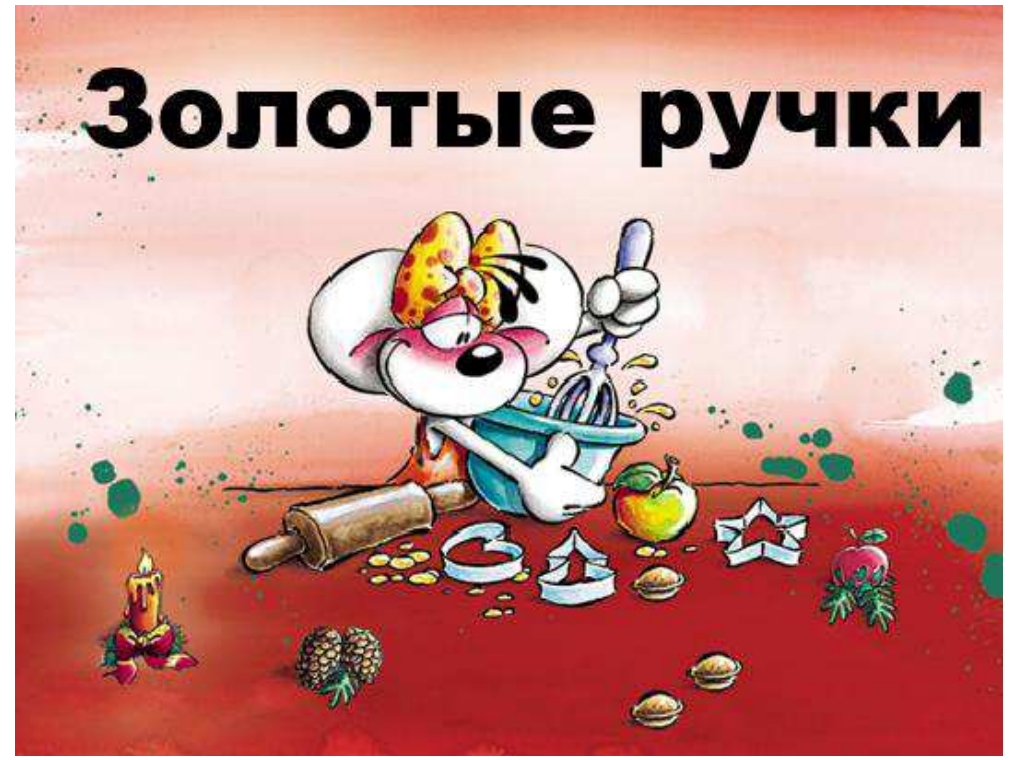

Рисунок 13- Золотые ручки.

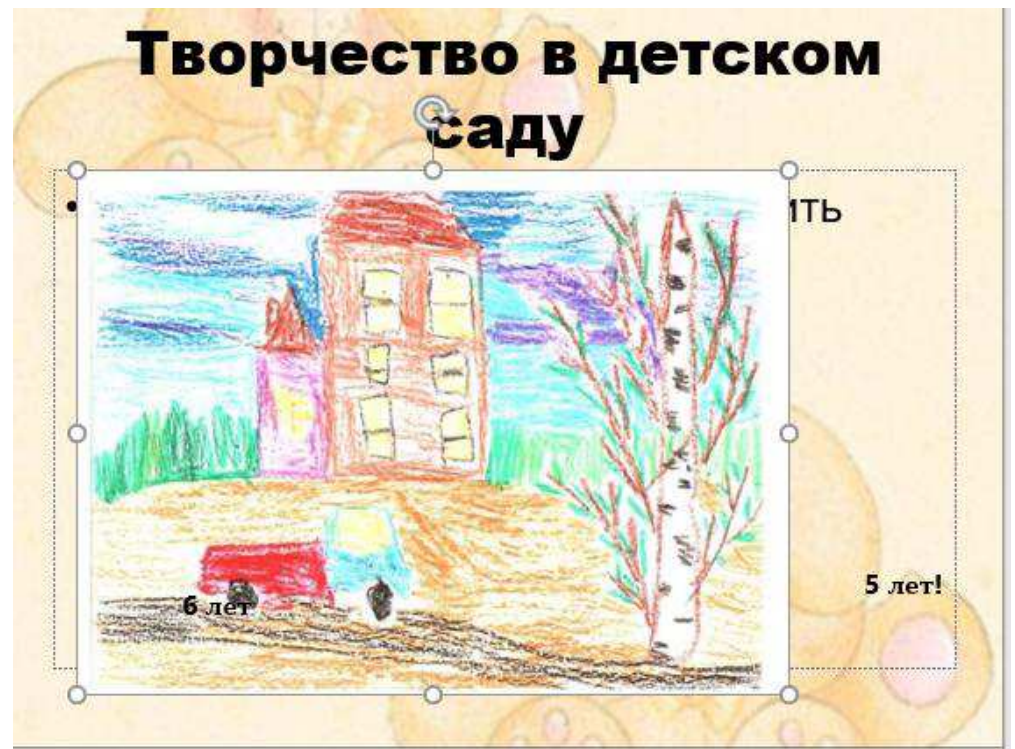

Рисунок 14- Творчество.

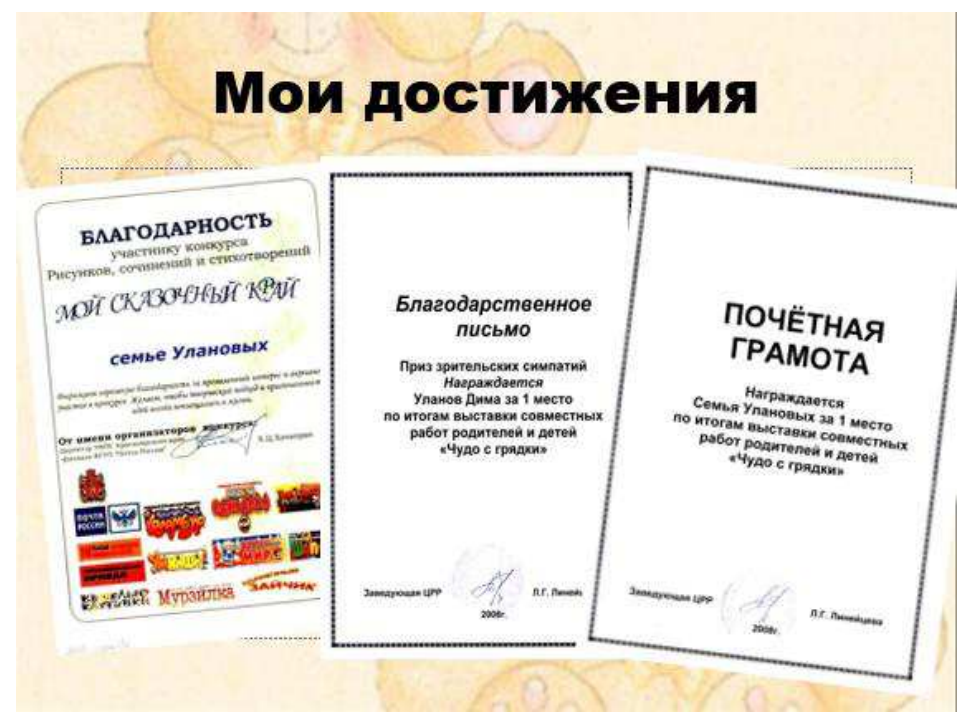

Рисунок 15- Мои достижения.

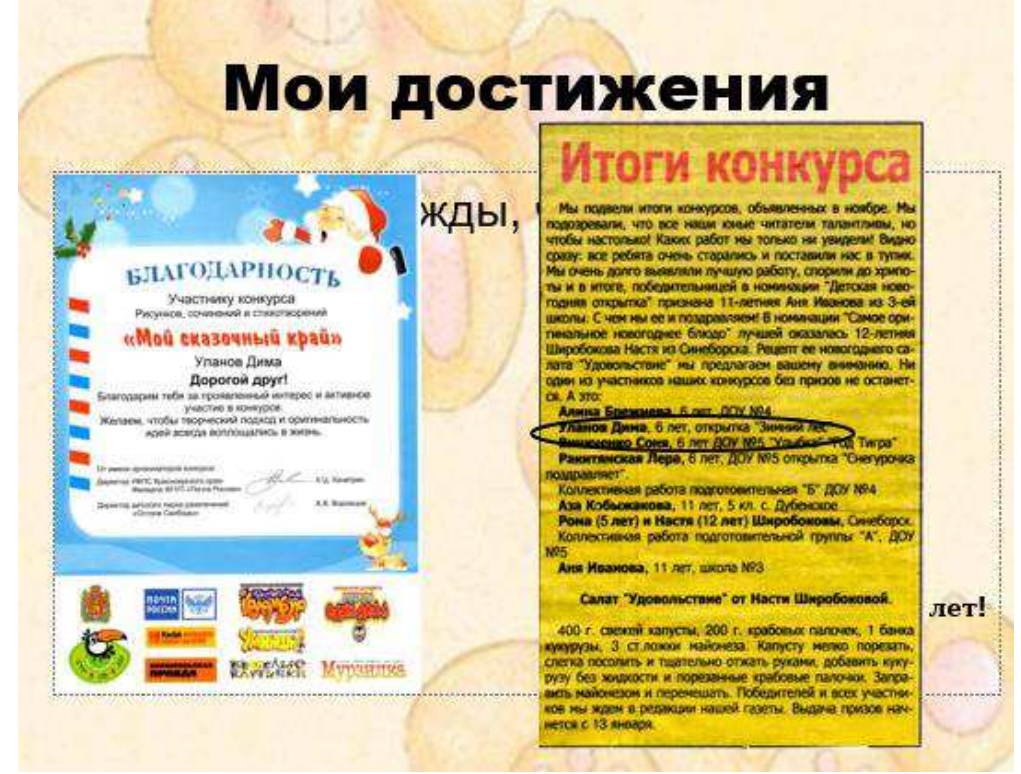

Рисунок 16 - Мои достижения.

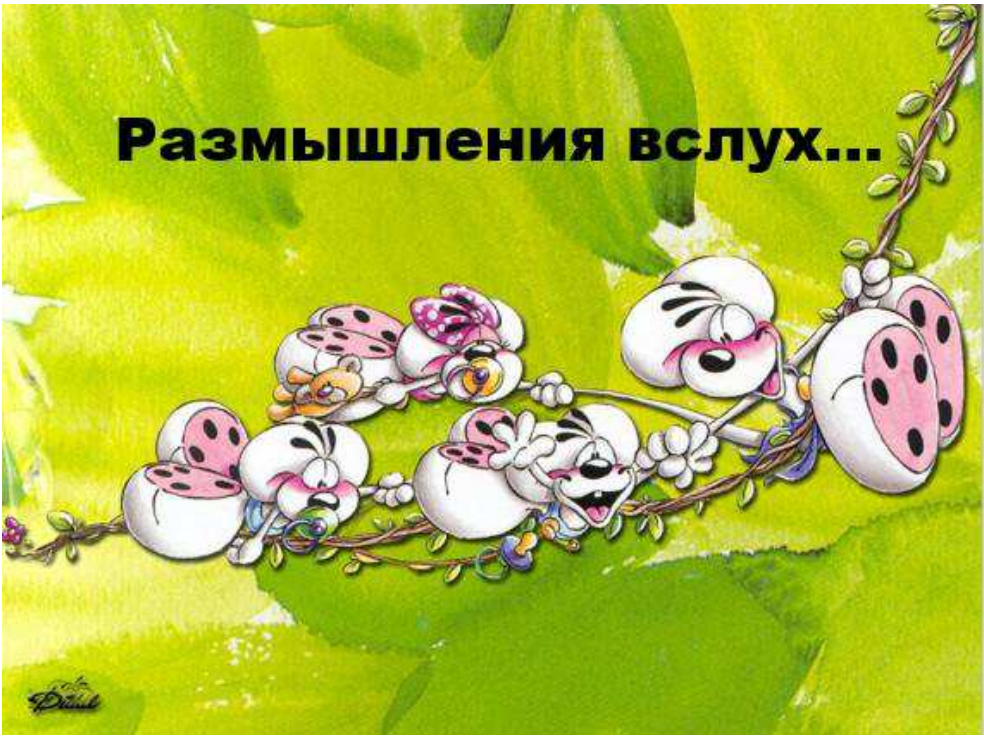

Рисунок 17- Размышление вслух.

Уже 5 лет я хожу в детский сад «Улыбка» №5, который находится в самом центе нашего поселка. Мой садик самый красивый. На его территории много построек для детей: домики, качели , подочки, машины, песочницы.

Летом взрослые всегда высаживают цветы, ухаживают за ними, придумывают новые, необычные клумбы. Родители приносят семена, рассаду, чтоб детский сад был всегда в цвету.

Зимой мы с детьми строим горки из снега; лепим снежную бабу; развешиваем кормушки для птиц. Так как зимой им нет корма мы приносим зернышки, крупы, семечки и хлеб.

Когда я пришел в детский сад, я был очень маленький: умел только самостоятельно кушать.

Сейчас я большой; умею сам одеваться, завязывать шнурки, убирать за собой игрушки, поливать цветы.

Рисунок 18 – 20 - Мини - эссе.

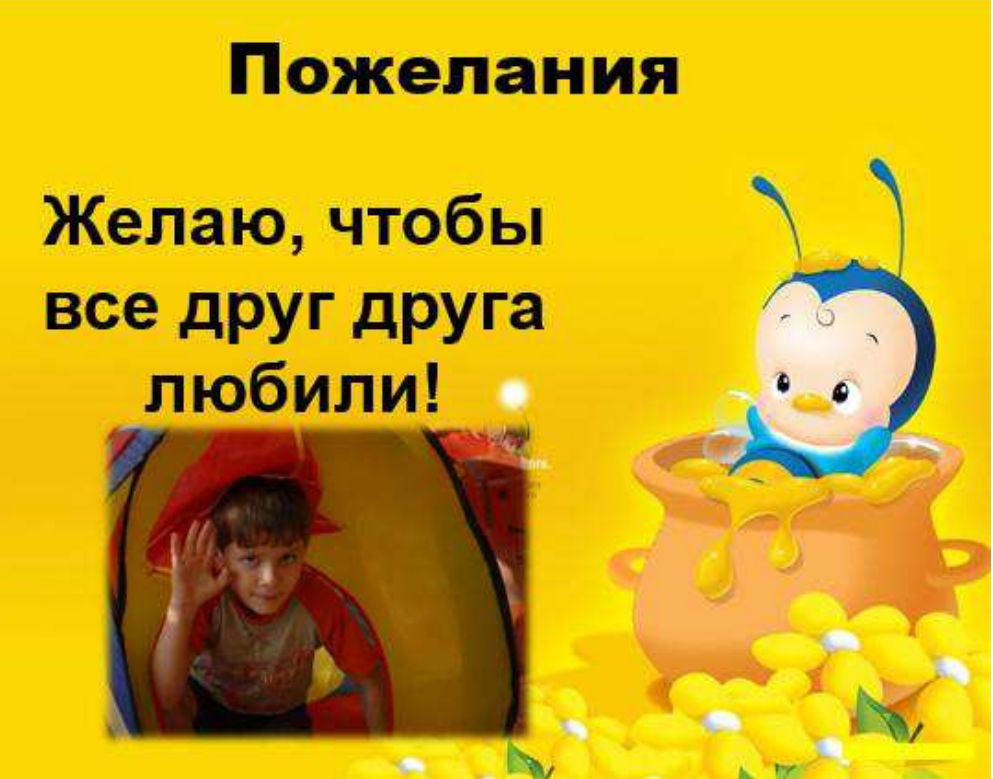

Рисунок 21– Пожелание.

Федеральное государственное автономное образовательное учреждение высшего образования «СИБИРСКИЙ ФЕДЕРАЛЬНЫЙ УНИВЕРСИТЕТ»

Институт педагогики, психологии и социологии Кафедра информационных технологий обучения и непрерывного образования

> **УТВЕРЖДАЮ** Заведующий кафедрой Ceur О. Г. Смолянинова  $\sqrt{91}$ <sub>D</sub> $+2019$  r.

#### БАКАЛАВРСКАЯ РАБОТА

44.03.01 Педагогическое образование

44.03.01.01 Тьютор

Электронный обучающий курс как средство тьюторского сопровождения субъектов образовательного процесса при разработке электронного портфолио дошкольника

Руководитель

канд. пед. наук, доцент, доцент каф. ИТОиНО

О.А. Иманова

Выпускник

Ю.А. Кузнецова

Красноярск 2019